# Fisica Applicata per TPALL (G. D'Agostini) — argomenti trattati nelle lezioni (AA 2020-2021) —

Giulio D'Agostini

7 maggio 2021

# 1 (Gio 5 novembre – 2h)

## Introduzione al corso

#### Check di autovalutazione (soprattutto su questioni matematiche)

- Questionario [autotest](http://www.roma1.infn.it/~dagos/TPALL/autotest_TPALL_1.pdf) TPALL 1.pdf (vedi Appendice A).
	- Quesiti discussi/illustrati a lezione: 1-3, 5-7, 9-14, 18.
	- Quesiti lasciati (o da mettere in ordine) come esercizio: tutti eccetto 15-17. (Su questi ultimi torneremo nelle prossime lezioni).
- Questionario [autotest](http://www.roma1.infn.it/~dagos/TPALL/autotest_TPALL_2.pdf) TPALL 2.pdf (vedi Appendice B).
	- Quesiti discussi/illustrati a lezione: 2 e 6.
	- Quesiti lasciati come esercizio: 4, 5 e 7. (Sui quesiti 1 e 3 cominciare a pensare/cercare.)

#### Dettagli su questioni matematiche – 1. Potenze, radici e logaritmi

- potenze, radici e logaritmi e loro relazione: data  $x^y = z$ :
	- potenza:  $(x, y) \longrightarrow z$ ;
	- radice:  $(y, z) \longrightarrow x;$
	- logaritmo:  $(x, z) \longrightarrow y$ ,

da cui, in generale,  $\log_b (b^x) = x$ , con b la base. I logaritmi in base 10 sono detti decimali, talvolta indicati per chiarezza con  $log_{10}(p)$ ; quelli in base e sono chiamatinaturali (o neperiani), talvolta indicati, sempre per chiarezza, con  $\ln(.)$ . Si noti comunque che nelle applicazioni scientifiche  $log()$  sta per logaritmo naturale.

Semplici esempi numerici:

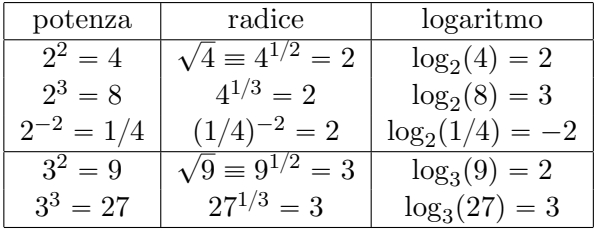

Altri esempi

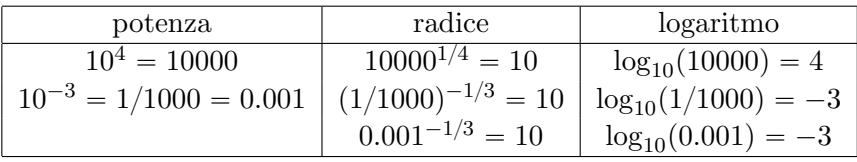

- Sull'importanza di e, delle sue potenze e dei logaritmi nella sua base (logaritmi naturali) si torner`a nel seguito. Per ora lo si consideri come un preciso numero, approssimato a due cifre decimali come 2.72.
- Alcune propriet`a delle potenze e dei logaritmi (illustrate con semplici esempi numerici).

$$
2^{3} \times 2^{5} \times 2^{-1} = 2^{3+5-1} = 2^{7} = 128
$$
  
\n
$$
\frac{1}{4} \times 8 \times 16 \times \frac{1}{32} = 2^{-2} \times 2^{3} \times 2^{4} \times 2^{-5} = 2^{-2+3+4-5} = 2^{0} = 1
$$
  
\n
$$
\log_{2} (2^{3} \times 2^{5} \times 2^{-1}) = \log_{2} (2^{3+5-1})
$$
  
\n
$$
= 3 + 5 - 1 = \log_{2} (2^{3}) + \log_{2} (2^{5}) + \log_{2} (2^{-1})
$$
  
\n
$$
2^{3} \times 2^{3} \times 2^{3} \times 2^{3} \times 2^{3} = \left\{ \begin{array}{c} (2^{3})^{5} \\ \text{geometric terms} \end{array} \right. \Rightarrow (2^{3})^{5} = 2^{5 \times 3}
$$

$$
\log(\sqrt{4}) = \log(4^{1/2}) = 1/2 \times \log(4) = \log(2)
$$

 $\bullet$  Più in generale, per quanto riguarda i logaritmi:

$$
\log(a \cdot b) = \log(a) + \log(b)
$$
  
\n
$$
\log\left(\frac{a}{b}\right) = \log(a) - \log(b)
$$
  
\n
$$
\log(1) = 0
$$
  
\n
$$
\log\left(\frac{1}{a}\right) = \log(1) - \log(a) = -\log(a)
$$
  
\n
$$
\log(a^b) = b \log(a)
$$

 Cambiamento di base (prendendo spunto dal problema menzionato a lezione di valutare l'ordine di grandezza nel numero di chicchi di grano richiesti dal leggendario inventore degli scacchi).

$$
n = 2 \times 2 \times 2 \times \dots \times 2 = 2^{64} \rightarrow 2^{x}
$$
  

$$
\log_2(2^x) = x.
$$

Ma possiamo scrivere 2 come una potenza di 10, ovvero  $2 = 10^{\alpha}$ , con  $\alpha$  incognita. Ecco come ricavare α:

$$
\log_{10}(n) = \log_{10}(2^x) = \log_{10} [(10^{\alpha})^x]
$$
  

$$
x \cdot \log_{10}(2) = \log_{10} [10^{\alpha \cdot x}] = \alpha \cdot x
$$
  

$$
\Rightarrow \alpha = \log_{10}(2).
$$

Ma, essendo  $x = \log_2(n)$ , otteniamo la relazione

$$
\log_{10}(n) = \log_2(n) \cdot \log_{10}(2).
$$

Questa relazione vale per qualsiasi basi  $b_1$  e  $b_2$  e per qualsiasi  $x > 0$ :

$$
\log_{b_2}(x) = \log_{b_1}(x) \cdot \log_{b_2}(b_1).
$$

Nel caso speciale di  $b_2 = 10$  e  $b_1 = 2$  il *fattore di conversione* vale  $log_{10}(2) = 0.301 \approx 0.3$ .

 $\log_{10}(x) \approx 0.3 \times \log_2(x) \rightarrow \infty \log_2(x)/3$ 

(Simbolo ' $\approx \approx$ ' inventato: molto approssimativamente.)

 $\rightarrow$  Esercizio proposto: Applicare al calcolo *approssimativo* dei famosi chicchi di grano.

#### Dettagli su questioni matematiche – 2. Equazioni di primo grado

 Soluzione di equazioni di primo grado: significato 'fisico' delle varie operazioni che portano alla soluzione ("portare dall'altra parte cambiando segno", etc.). Soluzione 'a fumetti' del più famoso caso del "mattone che pesa un chilo più mezzo mattone".

# Dettagli su questioni matematiche – 3. Variabili che dipendono da potenze di altre variabili

- Importanza di capire la dipendenza di una grandezza dalle altre (con riferimento ai quesiti 9-12 del primo file). In particolare
	- Nr. 10 (con r il raggio, d il diametro,  $A_b$  area di base, c circonferenza della base e h altezza)

$$
V = A_b \cdot h = \pi r^2 \cdot h
$$
  
\n
$$
V \propto r^2 \cdot h
$$
  
\n
$$
V \propto d^2 \cdot h
$$
  
\n
$$
V \propto r^2 \propto d^2 \propto c^2 \text{ (fissata } h)
$$
  
\n
$$
V \propto h \text{ (fissate le dimensioni della base)}.
$$

– Nr. 12 (con r il raggio, d il diametro,  $A<sub>S</sub>$  area di superficie della sfera):

$$
V = \frac{4}{3}\pi r^3
$$
  
\n
$$
A_S = 4\pi r^2
$$
  
\n
$$
V \propto r^3
$$
  
\n
$$
A_S \propto r^2
$$
  
\n
$$
r \propto V^{1/3}
$$
  
\n
$$
r \propto \sqrt{A_S} = A_S^{1/2}
$$

da cui

$$
V \propto r^3 \propto \left(A_S^{1/2}\right)^3
$$
  
\n
$$
\propto A_S^{3/2}
$$
  
\n
$$
A_S \propto V^{2/3}.
$$

#### Basi della meccanica (a partire da due quesiti dei test)

- $\overrightarrow{a} = \overrightarrow{F}/m$  rappresenda il secondo principio della meccanica o seconda legge di Newton.
	- A volte (anzi, più spesso) la si trova scritta come ' $\vec{F} = m \vec{a}$ ', o anche più semplicemente ' $F = ma'$ , 'tollerabile' in moti unidimensionali (ma è sempre meglio specificare, con le frecce poste sopra i simboli, quali sono le *grandezze vettoriali*). Matematicamente è chiaramente la stessa cosa, ma fisicamente (e addirittura filosoficamente) c'è un importante 'sfumatura':

$$
\text{effetto} \rightarrow \vec{a} = \frac{\vec{F}}{m} \leftarrow \text{cause}
$$

L'accelerazione è l'effetto della forza. Ovvero la causa dell'accelerazione è la forza, mentre la massa è la 'concausa':

$$
\vec{a} \propto \vec{F} \quad (\text{per una data } m)
$$
  

$$
|\vec{a}| \propto \frac{1}{m} \quad (\text{per una data } \vec{F})
$$

 $\rightarrow$  m ha il ruolo di *inerzia*, ovvero della 'riluttanza del corpo a cambiare la sua velocità' (il caso di oggetto fermo è un caso particolare, essendo  $v = 0$ ).

- Alcune precisazioni:
	- \* sia forza che accelerazione sono grandezza vettoriali, ovvero caratterizzate da modulo ('valore assoluto'), direzione e verso (un'altra grandezza fisica elementare che ha carattere vettoriale è la velocità, indicata quindi con  $\vec{v}$ );
	- \* l'accelerazione ha stessa direzione e verso della forza applicata;
	- \* se ci sono tante forze che agiscono sul corpo, con F indichamo qui la loro risultante (che nel caso unidimensionale corrisponde alla loro somma algebrica, con i segni legati al verso);
	- $*$  per il ruolo che essa ha, la massa m che compare nella 'seconda legge di Newton' è anche chiamata massa inerziale: maggiore è m e minore è  $\vec{a}$  a parità di vec $F$ applicata.
- Primo principio della meccanica, o prima legge di Newton, o anche principio di inerzia  $di$  Galileo: "niente forza, niente accelerazione" (e quindi velocità costante).

A parte il suo interesse storico, pu`o essere visto come un caso particolare del secondo principio:

$$
\vec{F} = 0 \rightarrow \vec{a} = 0 \rightarrow \vec{v} = \text{costante}.
$$

Terzo principio della meccanica, o terza legge di Newton, o principio di azione e reazione:

$$
\vec{F}_{A}^{(B)}\,\,=\,\,-\vec{F}_{B}^{(A)}
$$

("la forza su  $A$  dovuta a  $B$  è uguale e opposta a quella su  $B$  dovuta ad  $A$ ").

# Legge di gravitazione universale e applicazione al caso di oggetti in prossimità della superficie terrestre

L'intento del quesito nr. 13 del primo test (Appendice A) era chiaramente, oltre a proporre un semplice esempio di 'inversione di una formula', di ricordare la ben nota legge di gravitazione universale di Newton fra due masse  $m_1$  e  $m_e$  poste a distanza R. Riscriviamola con un cambiamento di simboli, indicando le masse con M e m ('corpo grande e corpo piccolo') e la distanza con d;

<span id="page-4-0"></span>
$$
F = \frac{GMm}{d^2},\tag{1}
$$

omettendo per il momento il simbolo di vettore su  $F$ , perché dobbiamo prima imparare cosa mettera a destra dell'equazione in modo tale da avere una uguaglianza fra vettori (vedi prossima lezione).

Alcune precisazioni sulla forza di gravità:

- la forza è sempre attrattiva;
- $\bullet$  la formula [\(1\)](#page-4-0) è valida fra due due *punti materiali* posti a distanza d, ma si può dimostrare rigorosamente che essa è valida *anche fra due oggetti sferici omogenei* (in realtà `e sufficiente che la densit`a dipenda solo dalla distanza dal loro centro);
- le due forze sono uguali e opposte, come rappresentato nella seguente figura

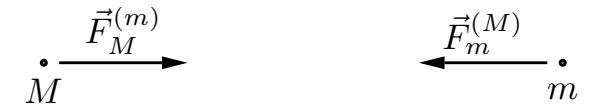

ovvero

$$
\vec{F}_m^{(M)} \,\,=\,\, -\vec{F}_M^{(m)}
$$

 $\rightarrow$ un sassolino attrae la Terra esattamente con la stessa forza con cui la Terra attrae un sassolino!

 $\bullet$  Quando scriviamo semplicemente  $F$ , senza il simbolo di vettore, intendiamo la sola *intensità della forza* ('modulo del vettore  $\vec{F}$ ', ovvero  $|\vec{F}|$ ). Quindi

$$
F = \left| \vec{F}_m^{(M)} \right| = \left| \vec{F}_M^{(m)} \right| = \frac{GMm}{d^2}.
$$

(sulla costante G torneremo nel seguito).

Come fatto precedentemente per  $\vec{a} = \vec{F}/m$ , è importante identificare a destra le cause e a finistra l'effetto: la forza di intensità F è prodotta da due masse poste a distanza d.

A questo punto qualcuno pu`o dubitare del fatto che Terra e sassolino si attraggano con forze uguali e opposte, visto che osserviamo il sassolino 'cadere verso la Terra, perch´e attirato da essa', e non l'opposto. Questo è dovuto alle diverse *inerzie* dei due corpi. Concentrandoci soltanto sui moduli di forza e accelerazione, abbiamo infatti:

$$
a_m = \frac{F}{m} = \frac{1}{m} \frac{GMm}{d^2} = \frac{GM}{d^2} = \frac{GM}{R_T^2}
$$
  

$$
a_M = \frac{F}{M} = \frac{1}{M} \frac{GMm}{d^2} = \frac{Gm}{d^2} = \frac{Gm}{R_T^2},
$$

ove abbiamo precisato, per chiarezza, che la distanza da prendere in considerazione non `e quella fra il sassolino e la Terra (metri o decine di metri), bensì quella *fra il centro del sassolino* e il centro della Terra, e quindi con ottima approssimazione pari al raggio della Terra. Quindi il motivo per cui è il sassolino a muoversi verso la Terra e non il contrario è che l'accelerazione della Terra è moooolto minore di quella del sassolino:

$$
\frac{a_M}{a_m} = \frac{m}{M} \ll 1.
$$

 $\frac{1}{\sqrt{2}}$  , the contribution of  $\frac{1}{\sqrt{2}}$  , the contribution of  $\frac{1}{\sqrt{2}}$  ,  $\frac{1}{\sqrt{2}}$  ,  $\frac{1}{\sqrt{2}}$  ,  $\frac{1}{\sqrt{2}}$  ,  $\frac{1}{\sqrt{2}}$  ,  $\frac{1}{\sqrt{2}}$  ,  $\frac{1}{\sqrt{2}}$  ,  $\frac{1}{\sqrt{2}}$  ,  $\frac{1}{\sqrt{2}}$  ,  $\frac{1}{\sqrt{2}}$  ,

# $2$  (Lun 9 novembre – 1h)

#### Alcune precisazioni sui quesiti dei test di autovalutazione

 Il quesito sulla variazione (esagerata!) del PIL era essenzialmente per ricordare che una diminuzione del 15%, per essere pratici, corrisponde a un fattore ' $(1-15/100)\times$ ', ovvero  $(1 - 0.15) \times$ ', o '0.85 $\times$ '. Similmente, un aumento del 16% corrisponde a un fattore  $(1 + 16/100) \times$ , ovvero  $(1 + 0.16) \times$ , o '1.16 $\times$ '.

Quindi nel caso del problema, il valore alla fine del secondo semestre del PIL vale

$$
\begin{aligned} \text{PIL}_{fin} &= 1.16 \times (0.85 \times \text{PIL}_{in}) \\ &= (1.16 \times 0.85) \times \text{PIL}_{in}) \\ &= 0.986 \times \text{PIL}_{in}), \end{aligned}
$$

ovvero il PIL finale è inferiore a quello iniziale  $(-1.4\%)$ .

 Problema della ninfea. Se raddoppia ogni 10 ore, in 200 ore raddoppia 20 volte, ovvero di 220, ovvero oltre un milione di volte. (Senza a fare il conto in dettaglio, si ragioni sul fatto che  $2^{20} = 2^{10} \times 2^{10}$ , mentre  $2^{10} = 1024$ . Quindi l'aumento totale è di un fattore  $1024 \times 1024 \approx 1000000$  – era davvera piccolina: classico problema 'troppo matematico'.)

#### Unità di misura e cambiamento di unità

Il problema 4 del secondo test di autovalutazione aveva lo scopo sia di fare facili conti sulla velocit`a, con alcuni chiarimenti, ma soprattutto quello di cominciare ad abituarsi ad usare sempre le unità di misura e a imparare, quando serve, a cambiarle.

La prima domanda era banale, soprattutto se, per semplificare i conti, si arrotonda la lunghezza del percorso 'nominale' (quello effettivo dipende da corridore a corridore, ovviamen-te) a 42 km.<sup>[1](#page-5-0)</sup>. Nella seconda era richiesto di *non usare formule imparate a memoria* (o cercate sul web), ma di fare i passaggi che servono, ragionando sul significato dei diversi passaggi. Otteniamo quindi

$$
v = \frac{\text{spazio percorso}}{\text{tempo impiegato}} = \frac{42 \text{ km}}{3 \text{ h}} = 14 \frac{\text{km}}{\text{h}} = 14 \text{ km/h}
$$
  
=  $14 \frac{1000 \text{ m}}{3600 \text{ s}} = 14 \frac{10^3 \text{ m}}{3.6 \times 10^3 \text{ s}} = \frac{14 \text{ m}}{3.6 \times 10^3 \text{ s}} \approx 3.89 \text{ m/s},$ 

<span id="page-5-0"></span> ${}^{1}$ Ci si può chiedere qual'è l'errore che si commette nell'arrotondamendo. Essendo il rapporto pari  $42 \text{ km} / 42.195 \text{ km} = 0.9954$ , l'approssimazione è, per difetto dello 0.46%, ovvero  $\approx -0.5\%$ . Diciamo che ci sta più che bene per il nostro scopo didattico.

ove, per essere pignoli, abbiamo precisato che il valore numerico 3.89 non è esatto ma approssimato a due cifre decimali (ma nel seguito scriveremo semplicemente  $=$ ).

La cosa importante da capire subito è che le unità di misura vanno scritte subito e trattate algebricamente nei conti e non inventate alla fine. Per capirci, scrivere

$$
v = \frac{\text{spazio percorso}}{\text{tempo impiegato}} = \frac{42}{3} = 14 \,\text{km/h}
$$

`e un doppio errore:

- $\bullet$  42 e 3, senza unità di misura, non significano niente in Fisica;
- l'uguaglianza ' $42/3 = 14 \text{ km/h}$ ' è manifestamente falsa.

 $\Rightarrow$  Abituarsi a scrivere sempre le *grandezze fisiche* con il loro *valore numerico* e la loro unità di misura.

Per quanto riguarda la terza domanda, si tratta di risolvere un 'problema inverso', rispetto a quello del calcolo della velocità: quanto tempo si impiega a percorrere la distanza di un km se si corre alla velocità costante di 14 km/h?

La prima idea che può venire in mente è quella di scrivere una proporzione (reminiscenze di scuola media):

$$
14\,\mathrm{km}:1\,\mathrm{h} = 1\,\mathrm{km}:x
$$

da cui[2](#page-6-0)

$$
x = \frac{1 \text{ h} \times 1 \text{ km}}{14 \text{ km}} = \frac{1}{14} \text{ h} = \frac{1}{14} \cdot 60 \text{ min} = 4.29 \text{ min} = 4' \cdot 17''.
$$

Ancora meglio è se si parte direttmente dalla relazione che lega la velocità allo spazio percorso e al tempo di percorrenza:

tempo impiegato = 
$$
\frac{\text{spazio percorso}}{v} = \frac{1 \text{ km}}{14 \text{ km/h}} = \frac{1}{14} \text{ h} = \cdots
$$

riottenendo lo stesso risultato. Quindi il 'passo medio' tenuto dall'atleta è di 4'  $17$ "/km.

'Morale' ('take-home messages', come si dice):

- $\bullet$  Quando è possibile, effettuare i conti in più modi (sì, si può sempre sbagliare in tutti i modi provati, ma è improbabile ottenere lo stesso risultato).
- $\bullet$  Si usino sempre le unità di misura nel conti: se l'unità di misura del risultato è quella che ci si attende è un 'buon segno' (ma ci potrebbero essere errori nei conti); se è errata, il ragionamento è sicuramente sbagliato. (Ovviamente ci possono essere errori che si compensano, ma non possiamo analizzare la casistica infinita.)
- Infine si controlli sempre l'ordine di grandezza del risultato. Se non è ragionevole (ad esempio se fosse venuto 1 minuto al km o 2 ore al km) c'è sicuramente qualcosa di errato nel ragionamento e/ nei conti.

<span id="page-6-0"></span> $^{2}$ Per quanto riguarda la trasformazione da 4.29 min a 4' 17", si ricorda che '4.29 min' sta per '4 minuti e 29 centesimi di minuto. Ma, essendo un minuto constituito di 60 secondi, 29 centesimi di minuti equivalgono a  $60 \times 0.29$  secondi, ovvero 17.4 s, che approssimiamo tranquillamente a 17 s.

## Pendenze medie, pendenze locali e 'derivate'

Riprendiamo la figura del test di autovalutazione dove erano rappresentate 4 curve e si chiedeva quale di esse mostra un andamento esponenziale.

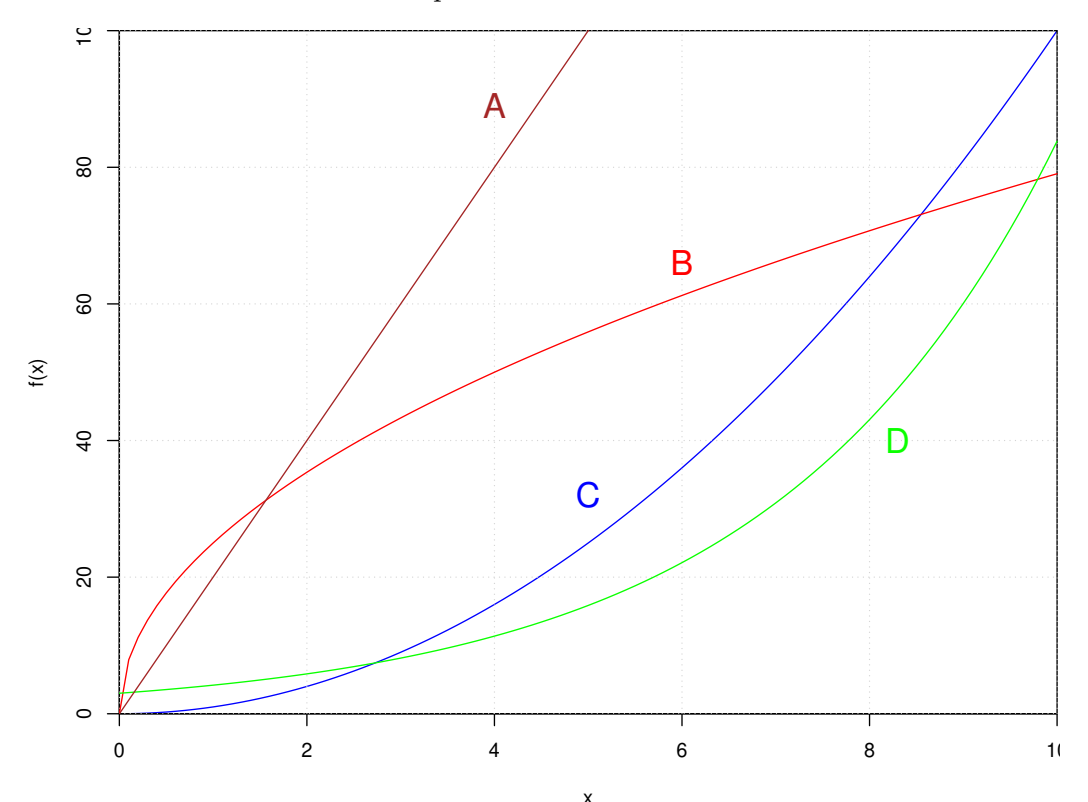

Concentriamoci sulle pendenze delle varie curve:  $x^2$ 

- $\bullet$  la curva A ha un andamento chiaramente rettilineo, con *pendenza positiva costante*;
- $\bullet$  la  $B$  'parte' con pendenza molto ripida e poi si 'ammorbidisce';
- $\bullet$  la C parte 'praticamente piatta' (pendenza nulla) e poi si fa più ripida a mano a mano che  $x$  aumenta;
- $\bullet$  anche la D 'sembra partire piatta', con pendenza che aumenta fino a diventare più ripida della  $C$  per i maggiori valori di  $x$  riportati in figura.

Per capire meglio zoomiamo il plot intorno all'origine:

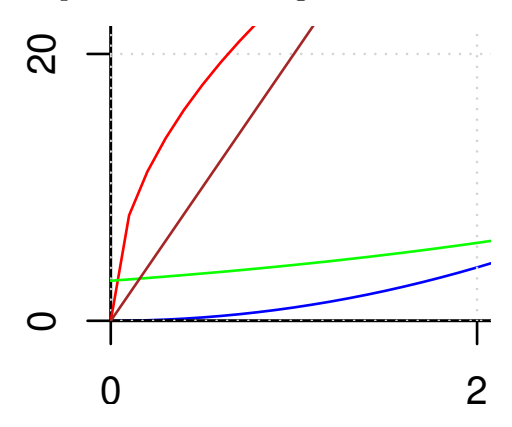

A parte la partenza 'a scatto' della curva  $B$ , che è un artefatto del programma di grafica,<sup>[3](#page-8-0)</sup> in effetti si vede come, a differenza dell  $C$ , la  $D$  parte con pendenza non nulla, anche se piccola. Inoltre, a differenza delle altre tre, per  $x = 0$  essa è diversa da zero. Anticipiamo la curva che ha un andamento esponenziale è proprio la  $D$ , anche se dobbiamo prima capirne la ragione. Torneremo sul significato delle varie 'pendenze' nella prossima lezione, in cui vedremo come valutarle quantitativamente (ma `e importante prima farsi un'idea intuitiva del concetto).

# Primissima introduzione al linguaggio R

Vedi informazioni su installazione e ['primissimi comandi'](http://www.roma1.infn.it/~dagos/TPALL/R-primissimi_passi.pdf) sul sito del corso (prima lezione), a cui sono state aggiunte le istruzioni per riprodurre le curve viste sopra: [http://www.roma1.infn.it/ dagos/TPALL/curve](http://www.roma1.infn.it/~dagos/TPALL/curve_test_ingresso.R)\_test\_ingresso.R

 $\frac{1}{\sqrt{2}}$  , the contribution of  $\frac{1}{\sqrt{2}}$  , the contribution of  $\frac{1}{\sqrt{2}}$  ,  $\frac{1}{\sqrt{2}}$  ,  $\frac{1}{\sqrt{2}}$  ,  $\frac{1}{\sqrt{2}}$  ,  $\frac{1}{\sqrt{2}}$  ,  $\frac{1}{\sqrt{2}}$  ,  $\frac{1}{\sqrt{2}}$  ,  $\frac{1}{\sqrt{2}}$  ,  $\frac{1}{\sqrt{2}}$  ,  $\frac{1}{\sqrt{2}}$  ,

# $3$  (Ven 13 novembre – 2h)

## Rassegna rapida di quanto fatto nelle prime due lezioni

- Breve riepilogo, con dettagli, seguendo la bozza della dispensetta messa sul sito del corso (pp. 1-8).
- In particolare, si ricorda come una grandezza fisica è caratterizzata da valore numerico e *e unità di misura*, a parte alcune che sono dei 'numeri puri' (opportunamente definiti).
- Nei conti si trattano algebricamente sia i valori numerici che le unit`a di misura, come mostrato negli esempio.

### Uso di script R

Breve tutorial su come

- scaricare *script* R dal sito del corso;
- salvarli in una apposita directory;
- $\bullet$  definire in R la *working directory*;
- eseguire uno script mediante il comando source('nomefile.R');
- eventuale modifica dello script e salvataggio con nuovo nome.

 $\rightarrow$  Vedi script sul sito del corso su questioni giù incontrate a lezione o che vedremo nel seguito. In particolare

- rette al variare dei paramentri m ('pendenza', <sup>[4](#page-8-1)</sup> in inglese slope) e c ('intercetta');
- $\bullet$  rette per due punti, senza dettagli su come si calcolano i coefficienti m e c, ma è importante farsi un'idea intuitiva delle rette che corrispondono a diversi valori (e l'opposto);

<span id="page-8-0"></span><sup>&</sup>lt;sup>3</sup>Come impareremo, tale curva parte esattamente verticale in  $x = 0!$ 

<span id="page-8-1"></span><sup>&</sup>lt;sup>4</sup>Nelle scuole 'm' (o anche 'p') viene chiamata 'coefficiente angolare'. Il problema è che in fisica non si tratta di 'coefficienti angolari', in quanto tale coefficiente è dimensionale, ovvero dotato di unità di misura e quindi il valore numerico cambia se si cambia l'unit`a di misura, come vedremo nel seguito.

- esponenziali e logaritmi (questi ultimi avranno una certa importanza nelle applicazioni e quindi è importante acquisire una certa familiarità di come variano a variare delle generica variabile dipendente  $x$ ;
- moto lungo la verticale  $(y')$  per 'oggetti' con velocità iniziale  $v_{y_0}$  positiva, negativa o nulla:
	- pendenza della curva  $v_y(t): \rightarrow$  accelerazione  $a_y(t);$
	- pendenza costante negativa:  $a_y(t) = -g$ ;
	- unità di dell'accelerazione: essendo la velocità media  $\vec{a}_m = \Delta v/\Delta t$ , le unità di unità di misura di dell'accelerazione nel sono, nelle unità di base del Sistema Internazionale  $(m/s)/s$ , comunemente indicata come m/s<sup>2</sup> [ma a volte conviene ricordarsi che si tratta di  $(m/s)/s$ ;
	- $-$  la costante  $g$ , 'in prima approssimazione'
	- Tale approssimazione consiste nell'approssimare la Terra a una sfera omogenea e a trascurare gli effetti centrifughi, massimi all'Equatore e nulli ai Poli. uguale a  $GM_T/R_T^2$ , è pari a circa  $9.8\,\mathrm{m/s^2}$ :
		- $\rightarrow$  importanza di leggere g come 9.8 (m/s)/s;
		- $\rightarrow$  convertire il valore in '(km/h)/s' al fine di avere una migliore intuizione dell'accelerazione in caduta libera.
			- $(\Rightarrow$  Conto lasciato come esercizio.)

#### Pendenze media, pendenze locali e derivate

Riprendiamo la figura con le quattro curve del test di autovalutazione, riportata anche nelle lezione precedente.

Concentrandoci sulle tre curve che non hanno pendenza costante, valutiamo la 'pendenza media' quando x varia da 0 a 10, ultimo punto del plot. È un po' come quando andiamo in montagna. Se dal parcheggio alla cima il dislivello è di 300 m, è chiaro che un sentiero che ci porta su facendoci percorrere una lunghezza di 1 km sarà molto più ripido di uno che invece ci fa percorrere 3 km (ma non è detto che con il primo arriviamo prima, perché potrebbe essere pi`u faticoso e dobbiamo andare pi`u lentamente ed eventualmente fare anche delle soste). La pendenza media, calcolata come dislivello fratto la distanza percorsa, nel primo caso vale 0.3, nel secondo 0.1.

In questo caso, misurando la pendenza come variazione di  $y = f(x)$  fratto la varriazione  $\mathrm{d}i\,x$  (decisamente più comoda da valutare sul grafico, mentre nel caso dei sentieri per raggiungere la cima è senz'altro più 'comoda' la seconda), si vede a occhio che essa è massima per la C. Seguono poi la D e la B (abbiamo escluso la A dalle nostre considerazioni). A questo concetto grafico di 'pendenza media' è associato quello matematico di *rapporto incrementale*:

'rapporto incrementale': 
$$
r_i = \frac{f(x_2) - f(x_1)}{x_2 - x_1} \longrightarrow \frac{\Delta y}{\Delta x}
$$
.

Calcoliamolo per la funzione  $y = a x$ , ove a è una costante (come nella nostra curva A):

$$
r_i(x_1,x_2) = \frac{ax_2 - ax_1}{x_2 - x_1} = \frac{a \cdot (x_2 - x_1)}{x_2 - x_1} = a.
$$

Per qualsiasi valori di  $x_1$  e  $x_2$  il rapporto incrementale vale sempre a, risultato della definizione matematica in accordo con l'osservazione che la curva A mostrata in figura ha pendenza costante.

Vediamo cosa succede invece nel caso di  $y = x^2$ :

<span id="page-10-0"></span>
$$
r_i(x_1, x_2) = \frac{x_2^2 - x_1^2}{x_2 - x_1} = \frac{(x_2 + x_1) \cdot (x_2 - x_1)}{x_2 - x_1} = x_1 + x_2
$$
 (2)

la pendenza media è pari alla somma degli estremi dell'intervallo delle x. Se associamo ora la *pendenza locale* al caso in cui i due punti sono 'molto vicini', ovvero  $\Delta x \to 0$ , essa corrisponde al caso in cui essi coincidono. Usando quindi il simbolo  $p<sub>L</sub>(x)$  per indicare la pendenza locale della funzione in corrispondenza del valore  $x$  della 'variabile indipendente', abbiamo

$$
p_L(x) \equiv r_i(x, x) = 2x.
$$

Alcune osservazioni:

- $\bullet$  se al posto della  $x^2$  abbiamo la funzione  $a x^2$ , con a una costante, il numeratore della [\(2\)](#page-10-0) sarà moltiplicato per tale costante e quindi otterremo  $r_i(x_1, x_2) = a \cdot (x_1 + x_2)$ , da cui  $p_L(x) = 2 a x;$
- se ad  $ax^2$  aggiungiamo il termine  $bx$  al rapporto incrementale si aggiunge un termine b e quindi la pendenza locale di  $ax^2 + bx$  vale  $2ax + b$ ;
- $\bullet$  se inoltre aggiungiamo la costante c, chiaramente essa non contribuisce al rapporto incrementale, e quindi alla pendenza locale;
- infine, quello che abbiamo chiamato 'pendenza locale' è noto in matematica come derivata, indicata con diversi simboli:
	- se  $f(x)$  è la funzione 'di partenza', la *funzione derivata* è indicata con  $f'(x)$ ;
	- se la variabile  $y$  è legata alla variabile 'indipendente' x da una certa funzione, la derivata è anche indicata con dy/dx, ove il simbolo 'd' sta per il limite di  $\Delta$  quando esso è 'infinitamente piccolo', ovvero

$$
\frac{\Delta y}{\Delta x} \xrightarrow{\Delta x \to 0} \frac{\mathrm{d} y}{\mathrm{d} x}
$$

– ugualmente la derivata della funzione  $f(x)$  rispetto a x può essere scritta come

d  $\frac{d}{dx}f(x);$ 

$$
\frac{\mathrm{d}f(x)}{\mathrm{d}x}
$$

o

– infine si può incontrare il simbolo ' $\partial$ ' ('derivata parziale') al posto di 'd', come vedremo usando WolframAlpha.

Quindi, ora sappiamo calcolare la funzione derivata della generica  $y = f(x) = a x^2 + b x + c$ , che, con le diverse notazioni risulta essere

$$
f'(x) = 2ax + b
$$
  

$$
\frac{d}{dx}(ax^2 + bx + c) = 2ax + b
$$
  

$$
\frac{dy}{dx} = 2ax + b.
$$

Per quello che riguarda questo corso non serve la conoscenza delle tecniche di derivazione:

- l'importante è averne capito il concetto;
- quando ci serviranno *ce li faremo calcolare da qualcuno* (WolframAlpha o R).  $\Rightarrow$  Vedi sul sito esempi dell'uso di WolframAlpha a tale scopo.

Essenzialmente è quello che facciamo sempre quando usiamo la calcolatrice: tutti abbiamo l'idea di cosa significhi  $7 + 7$ , di  $7 + 7 + 7$ , e lo sappiamo anche fare a mente, ma se dobbiamo sommarlo 34777 volte usiamo la calcolatrice, e troviamo facilmente '34777  $\times$  7 = 243439'. Ma `e comunque importante avere un'idea dell'ordine di grandezza del risultato, al fine di evitare terribili errori in caso di inserimento errato di cifre. Ad esempio, in questo caso:

- 34777 lo possiamo approssimare con  $\approx 35000$ ;
- se invece di moltiplicarlo per 7 lo moltiplicassimo per 10 otterremmo  $35000 \times 10 = 350000;$
- ma essendo 7 il 30% in meno di 10, il risultato sarà il 30% in meno, ovvero  $\approx 250000$ , in sostanziale accordo con il numero esatto dato dalla calcolatrice.
- Oppure, e forse più semplicemente, sempre partendo dal valore arrotondato a 35000, facciamo  $30000 \times 7 = 210000$ , a cui aggiungiamo  $5000 \times 7 = 35000$  per ottenere 245000.

Esempi di derivate: [http://www.roma1.infn.it/ dagos/TPALL/WolframAlpha.html](http://www.roma1.infn.it/~dagos/TPALL/WolframAlpha.html) .

 $\frac{1}{\sqrt{2}}$  , and the contribution of  $\frac{1}{\sqrt{2}}$  , and  $\frac{1}{\sqrt{2}}$  , and  $\frac{1}{\sqrt{2}}$  , and  $\frac{1}{\sqrt{2}}$  , and  $\frac{1}{\sqrt{2}}$  , and  $\frac{1}{\sqrt{2}}$ 

# 4 (Lun 16 novembre – 1h)

Un interessante grafico orario (come una grandenza varia in funzione del tempo)

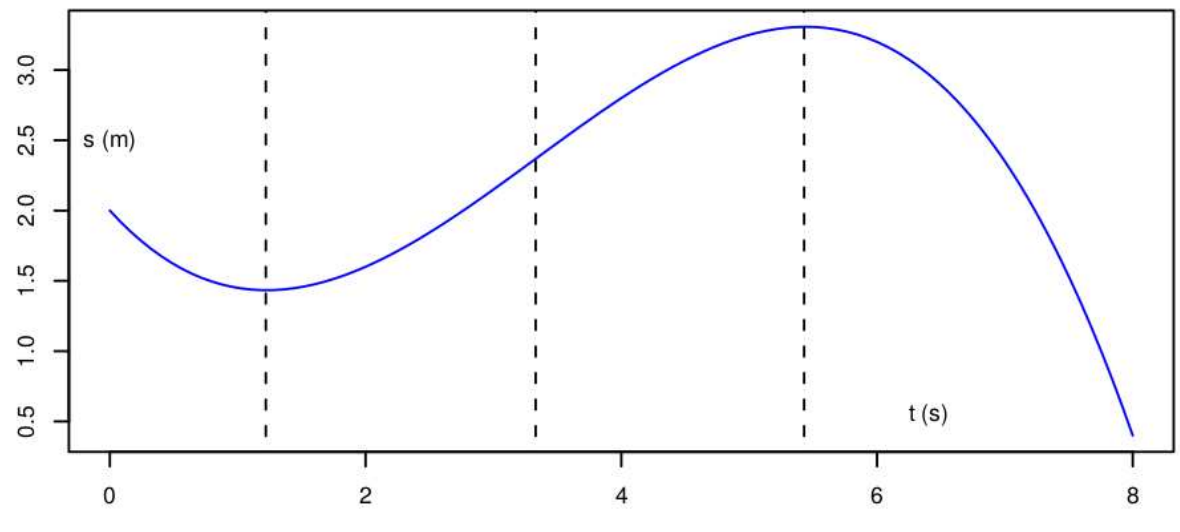

 $\Rightarrow$  Dettagli nello script R sul sito del corso.

#### Esercizi raccomandati:

- valutare (almeno qualitativamente) come varia la velocità in funzione del tempo  $\rightarrow v(t);$
- $\bullet$  quindi  $v(t) \rightarrow a(t)$ .

### Forza gravitazionale e forza elettrica

Forza gravitazionale e forza elettrica fra oggetti 'puntiformi':

$$
\begin{array}{ccc}\n\overrightarrow{F}_{M}^{(m)} & & & \overrightarrow{F}_{m}^{(M)} \\
\downarrow^{\overrightarrow{H}_{M}} & & & \overrightarrow{F}_{m}^{(M)} \\
Q \cdot q < 0: & & \overrightarrow{Q} & & \overrightarrow{F}_{q}^{(Q)} \\
Q \cdot q > 0: & & \overrightarrow{F}_{Q}^{(q)} & & & \overrightarrow{F}_{q}^{(Q)} \\
\end{array}
$$

- Espressioni simili:
	- stessa dipendenza dalla distanza;
	- forza gravitazionale solo attrattiva;
	- forza elettrica dipende dai segni delle cariche;
	- Nell'espressione della forza di gravit`a di Newton le masse hanno lo stesso ruolo delle cariche elettriche:
		- $\rightarrow$  massa gravitazionale.
- Se consideriamo il verso positivo da M a m (e da  $Q$  a  $q$ ), ovvero diretto a destra in figura:

$$
F_m^{(M)} = -\frac{GMm}{d^2} \longleftrightarrow F_M^{(m)} = +\frac{GMm}{d^2}
$$
  

$$
F_q^{(Q)} = \frac{kQq}{d^2} \longleftrightarrow F_Q^{(q)} = -\frac{kQq}{d^2}.
$$

le costanti G e k valgono rispettivamente

$$
G = 6.67 \times 10^{-11} \,\text{Nm}^2 \text{kg}^{-2}
$$
\n
$$
k = 8.99 \times 10^9 \,\text{Nm}^2 \text{C}^{-2},
$$

#### Massa inerziale e massa gravitazionale

- La massa inerziale è quella che compare nella seconda legge di Newton.
- $\bullet$  La massa gravitazionale è quella che compare nella formula della forza di gravità.
- Concettualmente potrebbero essere diverse, ma sperimentalmente sono proporzionali (non 'uguali').
- $\bullet$  Il motivo per cui per entrambe si usa la stessa massa, misurata in chilogrammi, è che per praticità il fattore di proporzionalità viene inglobato in  $G$ .

Questo è il motivo per cui due corpi in caduta libera sono soggetti alla stessa accelerazione (nelle seguenti equazioni distinguiamo, per chiarezza la massa inerziale  $m<sub>I</sub>$  da quella gravitazionale  $m_G$ ):

$$
F_G \propto m_G
$$
  
\n
$$
a = \frac{F_G}{m_I} \propto \frac{m_G}{m_I} \propto \frac{\propto m_I}{m_I} \propto 1:
$$

 $\rightarrow a$  indipendente dalla massa! (Vedi sul sito link a esperimenti di caduta libera.)

### Unità di misura della forza

Come è (più o meno) noto, l'unità di misura della forza è il newton (simbolo 'N'): è pari alla forza che applicata a una massa di 1 kg provoca un'accelerazione pari a  $1 \text{ m/s}^2$ .

$$
\frac{1 \text{ N}}{1 \text{ kg}} = 1 \text{ m/s}^2.
$$

Ne segue

$$
1\,\mathrm{N}~=~1\,\mathrm{kg}\,\mathrm{m/s^2}~=1\,\mathrm{kg\cdot m\cdot s^{-2}}\,.
$$

Si noti, a proposito, la differenza fra i simboli 'm' e 'm', il primo per la generica massa, il secondo per 'metro'. (Nella letteratura scientifica le unità di misure sono in caratteri 'normali del testo, i simboli che indicano grandezze fisiche sono invece in corsivo. Chiaramente, scrivendo a mano bisogna prestare attenzione!)

#### La forza di gravità è mooolto minore della forza elettrica

Riprendiamo le costanti G e k viste sopra:

- le unit`a di misura sono tali per cui, inserite nelle rispettive formule, danno in entrambi i casi 'N', unità di misura della forza.
- $\bullet$  il valore numerico di G è molto minore di quello di k, ma da questo non si può minimamente affermare che  $k$  è maggiore di  $G$ , in quanto non si possono confrontare grandezze non omogenei (alle elementari ci hanno insegnato che non si possono sommare o sottrarre patate e pomodori, come non si possono sommare o sottrarre metri e secondi);
- ma se prendiamo in considerazioni masse 'tipiche' e cariche 'tipiche' si vede come effettivamente la forza gravitazionale è molto minore di quella elettrica (e quindi irrilevante nel funzionamento di apparechiature elettriche).

Ad esempio se consideriamo un elettrone e un protone posti a una certa distanza (irrilevante, in quanto si semplifica), otteniamo

$$
F_e^{(p,\text{gravità})}/F_e^{(p,\text{electricità})} = \frac{G m_p m_e}{k Q_e^2} = 4.4 \times 10^{-40},
$$

essendo  $Q_e = -Q_p = -1.602 \times 10^{-19} \text{ C}, m_e = 0.911 \times 10^{-30} \text{ kg} \text{ e } m_p = 1.67 \times 10^{-27} \text{ kg}.$ (Esercizio raccomandato: si verifichi il risultato, facendo i conti i dettaglio, anche per quanto riguarda le unità di misura, che alla fine si devono semplificare in quanto un rapporto fra forze è un numero puro.)

#### Forze e campi

Riprendiamo l'espressione della forza di gravità di un 'oggetto' (*punto materiale*) in prossimità della superfice terrestre. Usando questa volta un asse verticale, con verso positivo orientato verso l'alto, la forza della Terra sull'oggetto vale

$$
F_m^{(M_T)} = -\frac{GM_T m}{R_T^2} = -\left(\frac{GM_T}{R_T^2}\right) \cdot m \,.
$$

Abbiamo già visto come l'accelerazione di  $m$  vale quindi (sempre considerando la Terra perfettamente sferica e omogenea e trascurando la forza centrifuga, dovuta alla rotazione terrestre intorno al proprio asse)

$$
a_m = \frac{F_m^{(M_T)}}{m} \quad = \quad -\frac{G M_T}{R_T^2} = -g \, .
$$

Possiamo allora scrivere l'espressione della forza come

$$
F_m^{(M_T)} = -g \cdot m \,,
$$

da cui la famosa ' $F = mg$ ' ben nota a molti, che permette di calcolarsi facilmente la forza di gravità su oggetti in prossimità della superficie terrestre.

Ma c'è una importante osservazione da fare, di scarsa importanza nel caso gravitazionale, ma importantissima nel caso elettrico, come vedremo. Possiamo vedere la forza di gravità in due 'step':

1. la massa  $M_T$  produce intorno a sé, alla distanza r dal suo centro, un campo gravitazionale

$$
\mathcal{G}^{M_T}(r) \;\;=\;\; -\frac{G\,M_T}{r^2}\,;
$$

2. un oggetto che si trova alla distanza r subisce una forza pari al campo in quel punto per la massa dell'oggetto stesso:

$$
F_m^{(M_T)}(r) = G^{M_T}(r) \cdot m
$$
  
= 
$$
- \frac{G M_T}{r^2} \cdot m,
$$

di cui  $r = R_T$  è un caso particolare, riottendendo così l'espressione che conosciamo.

Quindi, riassumendo e precisando,

- il campo gravitazionale in un certo punto è definito come forza gravitazionale (in tale punto) per<sup>[5](#page-14-0)</sup> unità di massa;
- $\bullet$  in questo caso le unità di misura più naturali di g sono N/kg, ovviamente equivalenti a  $m/s^2$ ;
- $\bullet$  il campo gravitazionale è ovviamante un vettore (vettore forza diviso massa) e quando non mettiamo il segno di vettore stiamo considerando un problema con una simmetria radiale, come nel caso terrestre, per cui il campo è diretto radialmente).

Il modo analogo,

- $\bullet$  il campo elettrico è definito come forza elettrica per unità di carica;
- l'unità di misura del campo elettrico è quindi  $N/C$ , anche se in pratica si usa  $V/m$  ('volt per metro', o 'volt su metro');
- il simbolo del campo elettrico (e ora scriviamo esplicitamente che è un vettore) è  $\vec{E}$ .

<span id="page-14-0"></span><sup>&</sup>lt;sup>5</sup>Si noti il *disgraziato* 'per' della lingua italiana che significa sia 'per' ("due per due uguale quattro") che 'diviso', come in questo caso (o nel famoso "otto per mille", che qualcuno scrive addirittura '8  $\times$  1000' – e non ha mai preso un centesimo da chi scrive!).

Quindi, se sappiamo 'in qualche modo' che nel punto dello spazio  $\vec{r}$  (vettore dall'origine delle coordinate) abbiamo un campo elettrico  $\vec{E}(\vec{r})$ , la forza elettrica esercitata su una carica q posta in quel punto vale

$$
\vec{F}_q(\vec{r}) = q \cdot \vec{E} \, .
$$

Nel caso particolare in cui il campo elettrico sia dovuto a una carica Q posta nell'origine delle coordinate vale

$$
\vec{E}^{(Q)}(\vec{r})\;\;=\;\;\frac{k\,Q}{r^2}\,\hat{r}\,,
$$

ove  $\hat{r}$  sta per il versore ('vettore di lunghezza unitaria') avente direzione e verso del vettore  $\vec{r}$ . La forza su q vale quindi

$$
\vec{F}_q^{(Q)}(\vec{r}) = q \, \vec{E}^{(Q)}(\vec{r}) = \frac{k \, Q \, q}{r^2} \, \hat{r} \,,
$$

rieottenendo quindi per *l'intensità della forza* (ovvero il suo modulo) l'espressione vista precedentemente.

Infine, tanto chiarirne l'importanza, quando si parla di campi elettrici nei diversi ambienti si parla proprio di queste grandezze, le quali dipendono dalla posizione e dal tempo, come vedremo nel seguito.

 $\frac{1}{\sqrt{2}}$  , the contribution of  $\frac{1}{\sqrt{2}}$  , the contribution of  $\frac{1}{\sqrt{2}}$  ,  $\frac{1}{\sqrt{2}}$  ,  $\frac{1}{\sqrt{2}}$  ,  $\frac{1}{\sqrt{2}}$  ,  $\frac{1}{\sqrt{2}}$  ,  $\frac{1}{\sqrt{2}}$  ,  $\frac{1}{\sqrt{2}}$  ,  $\frac{1}{\sqrt{2}}$  ,  $\frac{1}{\sqrt{2}}$  ,  $\frac{1}{\sqrt{2}}$  ,

# $5$  (Gio 19 novembre – 1h)

Esercizi sulla velocità media – Le intuizioni possono essere fallaci

• Caso della prima parte  $(s/2)$  percorsa a velocità  $v_1$  e seconda percorsa a velocità  $v_2$ :

$$
v_m = \frac{s}{\Delta t} = \frac{s}{\Delta t 1 + \Delta t_2}
$$
  
= 
$$
\frac{s}{(s/2)/v_1 + (s/2)/v_2}
$$
  
= 
$$
\frac{1}{\frac{1}{2}(\frac{1}{v_1} + \frac{1}{v_2})}
$$
  

$$
\Rightarrow \frac{1}{v_m} = \frac{1}{2}(\frac{1}{v_1} + \frac{1}{v_2})
$$
 (media armonica)

• Caso di metà tempo di percorrenza a velocità  $v_1$  e altra metà a velocità  $v_2$ :

$$
v_m = \frac{s}{\Delta t} = \frac{s_1 + s_2}{\Delta t}
$$
  
= 
$$
\frac{v_1 \cdot \Delta t/2 + v_2 \cdot \Delta t/2}{\Delta t}
$$
  
= 
$$
\frac{v_1 + v_2}{2}
$$
 (media aritmetica)

#### Linearizzazioni di andamenti funzionali – Uso di scale logaritmiche

- Per la teoria sottostante vedere il link sul sito.
- Per i dettagli eseguire gli script R sul sito del corso.

## Ancora su pendenze e derivate

Dettagli sul sito del corso.

# Piccoli esperimenti: misure di densità

Valori riportati sul sito.

# 6 (Lun 23 novembre – 1h)

Misura di densità della scorsa lezione Misura di densit`a del blocco di polistirolo – spinta di Archimede Per i dettagli la 'lavagna telematica' sul sito

 $\frac{1}{\sqrt{2}}$  , and the contribution of  $\frac{1}{\sqrt{2}}$  , and  $\frac{1}{\sqrt{2}}$  , and  $\frac{1}{\sqrt{2}}$  , and  $\frac{1}{\sqrt{2}}$  , and  $\frac{1}{\sqrt{2}}$  , and  $\frac{1}{\sqrt{2}}$ 

 $\frac{1}{\sqrt{2}}$  , the contribution of  $\frac{1}{\sqrt{2}}$  , the contribution of  $\frac{1}{\sqrt{2}}$  ,  $\frac{1}{\sqrt{2}}$  ,  $\frac{1}{\sqrt{2}}$  ,  $\frac{1}{\sqrt{2}}$  ,  $\frac{1}{\sqrt{2}}$  ,  $\frac{1}{\sqrt{2}}$  ,  $\frac{1}{\sqrt{2}}$  ,  $\frac{1}{\sqrt{2}}$  ,  $\frac{1}{\sqrt{2}}$  ,  $\frac{1}{\sqrt{2}}$  ,

# $7$  (Gio 26 novembre – 1h)

### Reazione vincolare

Principio di funzionamento di 'normale bilancia'.

### Effetto della spinta di Archimede nelle misure di peso

Valutazione della densità dell'aria da  $PV = nRT$ 

Unità di misura della pressione

# Esperimento del dito immerso in acqua in bicchiere su bilancia

### Esperimenti proposti per casa

- Oggetto di alta densit`a ('incudine') prima a bordo e poi affondato;
- scioglimento del blocco di ghiaccio inizialmente a galla.

### Per i dettagli vedere la 'lavagna telematica' sul sito.

Sul sito vedi anche problemi e piccoli esperimenti proposti.

 $\frac{1}{\sqrt{2}}$  , the contribution of  $\frac{1}{\sqrt{2}}$  , the contribution of  $\frac{1}{\sqrt{2}}$  ,  $\frac{1}{\sqrt{2}}$  ,  $\frac{1}{\sqrt{2}}$  ,  $\frac{1}{\sqrt{2}}$  ,  $\frac{1}{\sqrt{2}}$  ,  $\frac{1}{\sqrt{2}}$  ,  $\frac{1}{\sqrt{2}}$  ,  $\frac{1}{\sqrt{2}}$  ,  $\frac{1}{\sqrt{2}}$  ,  $\frac{1}{\sqrt{2}}$  ,

# 8 (Lun 30 novembre – 1h)

# Problemi/esperimenti in corso

- $\bullet$  Dettagli della densità del sasso: cifre significative.
- Densità dell'aria.
- Pressione esercitata da alcuni oggetti (pezzettino di carta, monete).
- $\bullet$  Densità polistirolo tenendo conto della spinta di Archimede.
- Esperimento del dito immerso in acqua.
- Oggetto di alta densit`a ('incudine') prima a bordo e poi affondato;
- Scioglimento del blocco di ghiaccio inizialmente a galla.

# Ancora sulla pressione

- Vettore o scalare?
- Pressione all'interno di un fluido: forze su superfici di test.
- Forze di pressione: condizione di galleggiamento. Densimetri.
- Forze di pressioni su oggetti. (vasetti di marmellata in aereo; coperture di piscine; etc.)
- Vasi comunicanti.
- $\bullet\,$  Pressione atmosferica e massa della colonna di aria di 1  $\mathrm{m}^2$  di superficie.
- Stima (approssimata) della quantità di aria della Terra.
- Legge di Stevino e spinta di Archimede.
- Scoperta del vuoto (non è il vuoto che tira, ma la pressione atmosferica che spinge).
- Principio di Pascal.
- Paradossi idrostatici.
- $\Rightarrow$  Per dettagli vedi dispensa sul sito

 $\Rightarrow$  Problemi sul sito

 $\frac{1}{\sqrt{2}}$  , the contribution of  $\frac{1}{\sqrt{2}}$  , the contribution of  $\frac{1}{\sqrt{2}}$  ,  $\frac{1}{\sqrt{2}}$  ,  $\frac{1}{\sqrt{2}}$  ,  $\frac{1}{\sqrt{2}}$  ,  $\frac{1}{\sqrt{2}}$  ,  $\frac{1}{\sqrt{2}}$  ,  $\frac{1}{\sqrt{2}}$  ,  $\frac{1}{\sqrt{2}}$  ,  $\frac{1}{\sqrt{2}}$  ,  $\frac{1}{\sqrt{2}}$  ,

# 9 (Gio 3 dicembre – 1h)

# Punto del corso

In particolare, riguardo a quanto fatto nel modulo di Matematica:

- misure di angoli? radianti?
- elementi di trigonometria? seno e coseno?
- progressioni aritmetiche e geometriche?
- derivate?
- integrali?

## Introduzione alla termologia

- 'principio zero' della termodinamica: equilibrio termico;
- fattori che influenzano la percezione umana del 'caldo' e del 'freddo': conducibilità termica e capacità termica;
- passaggi di stato e "punti fissi" per le scale termomentriche (con divagazioni su "ficica in cucina");
- $\bullet$  capacità termica e calore specfico: definizione della caloria (e quindi anche della chilocaloria).
- $\Rightarrow$  lezioni 71-79.pdf sul sito del corso: par. 14.6 (pp. 71-74)

Equilibrio termico fra due corpi a temperature iniziali diverse e che formano un sistema isolato (non ci sono dispersioni di calore verso l'esterno).

 $\Rightarrow$  lezioni 71-79.pdf 14.7 (pp. 74-75)

Problemi

- $\Rightarrow$  lezioni 71-79.pdf 14.8 (p. 80): 2-5;
- $\Rightarrow$  Problema sul calore emesso dalle persone.

# 10 (Lun 7 dicembre – 2h)

## Ancora termologia e calorimetria

### Calori latenti:

Concetto: durante il cambiamento di stato l'energia fornita non provoca aumenti di temperatura, ma, detto alla buona, serve a rompere i 'legami' Valori per l'acqua:

 $\frac{1}{\sqrt{2}}$  , the contribution of  $\frac{1}{\sqrt{2}}$  , the contribution of  $\frac{1}{\sqrt{2}}$  ,  $\frac{1}{\sqrt{2}}$  ,  $\frac{1}{\sqrt{2}}$  ,  $\frac{1}{\sqrt{2}}$  ,  $\frac{1}{\sqrt{2}}$  ,  $\frac{1}{\sqrt{2}}$  ,  $\frac{1}{\sqrt{2}}$  ,  $\frac{1}{\sqrt{2}}$  ,  $\frac{1}{\sqrt{2}}$  ,  $\frac{1}{\sqrt{2}}$  ,

- fusione:  $80 \text{ cal/g};$
- $\bullet$  ebollizione: 540 cal/g.

## Ancora sui fondamenti della meccanica

• Quantità di moto: indica, come dice il nome, 'quanto moto ha un corpo in movimento':

$$
\vec{p} \;\; = \;\; m \, \vec{v} .
$$

Purtroppo non ha un equivalente nel linguaggio parlato e si usa erroneamente il termine 'forza' (la forza di un Tir a grande velocità).

• Riformulazione del secondo principio della meccanica (che è poi è quella più simile alla formulazione originale di Newton):

$$
\Delta \vec{p} = \vec{F} \cdot \Delta t \qquad \text{(se } \vec{F} \text{ è costante)}
$$

Per ∆t 'molto piccolo' (infinitesimo: talmente piccolo che durante tale tempo la forza può essere considerata costante!):  $\Delta t \rightarrow dt$ 

$$
\mathrm{d}\vec{p} = \vec{F} \cdot \mathrm{d}t
$$

e quindi:

$$
\frac{\mathrm{d}\vec{p}}{\mathrm{d}t} = \vec{F}
$$

- $\bullet$  Impulso della forza ('impulso'  $\leftrightarrow$  'spinta': si pensi all'espressione corrente "questa" nuova legge ha dato un impulso all'economia"):  $\rightarrow$  L'impulso di una forza provoca una variazione di quantità di moto.
- Se due corpi interagiscono, gli impulsi delle due forze sono uguali e contrari (consequenza del terzo principio):
	- $\Rightarrow$  Le variazioni di quantità di moto sono uguali e contrarie
	- $\Rightarrow$  La variazione totale è nulla:  $\Rightarrow$  conservazione della quantità di moto (in un sistema isolato).
	- $\Rightarrow$  Estensione a un sistema isolato costituito di tanti corpi (basta pensare a cosa succede a ogni singola coppia forza-reazione).

Dettagli: paragrafi 9.5-9.6 di lezioni 41-47.pdf sul sito.

## Centro di massa e moto del centro di massa

Dettagli: paragrafi 9.7-9.8 di lezioni 41-47.pdf sul sito.

## Lavoro e variazione di energia cinetica

Dettagli: paragrafo 9.9 di lezioni 41-47.pdf sul sito.

#### Ricapitolando:

 $\bullet$  l'impulso di una forza cambia la quantità di moto (lungo la sua direzione e verso: sono vettori!)

 il lavoro di una forza cambia l'energia cinetica (sono entrambi scalari)

Esempio 1: caduta libera da altezza h (oggetto inizialmente fermo):

- forza e spostamento sono nello stesso verso: lavoro positivo;
- $F = mg$  costante  $\Rightarrow L = mgh$ .
- Energia cinetica iniziale nulla; energia cinetica finale:  $1/2 m v_F^2$ ;
- $\bullet$   $L = \Delta E_C$  →  $mgh = 1/2 m v_F^2 0$ :

$$
mgh = \frac{1}{2}mv_F^2
$$
  
\n
$$
gh = \frac{1}{2}v_F^2
$$
  
\n
$$
v_F = \sqrt{2gh}.
$$

Esempio 2: lancio verso l'alto (velocità iniziale  $v_I$ ): trovare h max.

- Forza e spostamento hanno verso opposto: lavoro negativo;
- $F = -mg$  costante  $\Rightarrow L = -mgh$ .
- Energia cinetica iniziale  $1/2 m v_I^2$ ; energia cinetica finale nulla;
- $L = \Delta E_C \rightarrow -mgh = 0 1/2 m v_I^2$ :

$$
-mgh = -\frac{1}{2}mv_I^2
$$

$$
gh = \frac{1}{2}v_I^2
$$

$$
h = \frac{v_I^2}{2g}
$$

Esempio 3: lancio verso l'alto seguito da ritorno alla stessa quota.

- Lavoro totale nullo (negativo a salire, positivo a scendere);
- energia cinetica:
	- diminuisce mentre il corpo sale;
	- $-$  si annulla nel punto più alto;
	- aumenta mentre il corpo scende;
	- alla quota iniziale ha lo stesso valore di quella iniziale (lavoro totale nullo), e quindi anche la velocità è la stessa di quella iniziale. (Stiamo ovviamente trascurando l'attrito dell'aria!)

## Forze conservative e non conservative

Le forze conservative sono quelle il cui lavoro su un percorso chiuso è nullo. Esempi:

- forza di gravità;
- forza elettrica fra cariche;
- forza elastica della molla (ma solo trascurando inevitabili attriti!)

Forze non conservative sono tipicamente quelle dovute ad attriti:

- forza sempre opposta allo spostamento;
- lavoro sempre nullo;
- provocano una diminuzione di energia cinetica.

#### Forza di attrito dinamico su un piano orizzontale

La forza vale

$$
\vec{F} = -\mu_D F_N \hat{v} \n= -\mu_D \cdot (m \cdot g) \hat{v};
$$

- $\bullet$  Se lanciamo <u>orizzontalmente</u> un oggetto che ha velocità iniziale  $v_I$ , notorialmente si ferma dopo una distanza d.
- Bilancio lavoro e variazione di energia cinetica:

$$
L = (-\mu_D m g) \cdot d
$$
  
\n
$$
\Delta E_c = 0 - \frac{1}{2} m v_I^2 = -\frac{1}{2} m v_I^2
$$
  
\n
$$
(-\mu_D \cdot m g) \cdot d = -\frac{1}{2} m v_I^2
$$
  
\n
$$
\mu_D \cdot g \cdot d = \frac{1}{2} v_I^2
$$

(non dipende da m!)

 $\bullet$  Tipici problemi (assumendo  $g$  fisso):

$$
(\mu_D, v_I) \longrightarrow d
$$
  
\n
$$
(\mu_D, d) \longrightarrow v_I
$$
  
\n
$$
(v_I, d) \longrightarrow \mu_D.
$$

### Forze conservative ed energia potenziale

## Esperimento del 'mulinello di Joule': energia meccanica  $\leftrightarrow$  energia termica(!)

Conservazione dell'energia (anche di quela dissipata per attrito!)

# Concetto (generale) di potenza

Tabella con le diverse unità di misura

# 11 (Lun 14 dicembre – 1h)

# Foto dell'arcobaleno

Nel seguito faremo qualcosa su riflessione e rifrazione della luce.

 $\frac{1}{\sqrt{2}}$  , the contribution of  $\frac{1}{\sqrt{2}}$  , the contribution of  $\frac{1}{\sqrt{2}}$  ,  $\frac{1}{\sqrt{2}}$  ,  $\frac{1}{\sqrt{2}}$  ,  $\frac{1}{\sqrt{2}}$  ,  $\frac{1}{\sqrt{2}}$  ,  $\frac{1}{\sqrt{2}}$  ,  $\frac{1}{\sqrt{2}}$  ,  $\frac{1}{\sqrt{2}}$  ,  $\frac{1}{\sqrt{2}}$  ,  $\frac{1}{\sqrt{2}}$  ,

 $\bullet$  Come si fa a capire che la foto è stata scattata verso nord? (Senza sapere a che ora è stata scattata)

# Tubo 'a U' come barometro differenziale

 $\rightarrow$  Variazione di pressione a distanza di una settimana.

## Sole: quanto ci illumina e quanto ci scalda

Torneremo sull'argomento, ma per ora provare a risolvere i problemi su questioni energetiche proposti sul sito del corso.

# Varie forme di energia

Con riferimento a un oggetto che possa assorbire calore (per conduzione) e che si possa scaldare tramite mulinello di Joule:

- $\bullet$  Equivalenza fra quantità di calore  $(Q)$  e lavoro  $(L)$ : par. 15.1 lezioni [71-79.pdf.](https://www.roma1.infn.it/~dagos/TPALL/lezioni_71-79.pdf)
- $\rightarrow$  "L'energia è quello che scalda una pentola d'acqua" (Prof. Giorgio Salvini)

Conservazione dell'energia (par. 15.2 lezioni [71-79.pdf\)](https://www.roma1.infn.it/~dagos/TPALL/lezioni_71-79.pdf):

- $\bullet$  L'energia totale di conserva (ma si trasforma da una forma all'altra, es meccanica $\rightarrow$ termica  $e$  termica $\rightarrow$ meccanica, si pensi a macchine termiche).
- Nel caso particolare di presenza di sole forze conservative si conserva l'energia meccanica  $(cinetica + potential).$

### Variazione di energia potenziale – caso gravitazionale

Ricordiamo che

 $\bullet$  l'energia potenziale è definita dalla sua variazione. Ad esempio fra i generici punti A e B nello spazio

$$
\Delta E_p|_A^B = -L|_A^B
$$
  
\n
$$
E_p(B) - E_p(A) = -L|_A^B
$$
  
\n
$$
E_p(B) = E_p(A) - L|_A^B
$$

- Lo zero dell'energia potenziale è arbitrario ('convenzionale'):  $\rightarrow$  contano solo le differenze!
- In molto casi lo si pone, per comodità, ove punto ove assume il valore 'minimo' (ad es. nel problema dell'oggetto lanciato verso l'alto), ma in altri casi addirittura in corrispondenza del massimo ( $\rightarrow$  in questo caso ne segue che l'energia potenziale è sempre negativa, ma il segno assoluto è irrilevante).

 $\rightarrow$  Un caso importante di energia potenziale sempre negativa (asintoticamente tendende a zero) è quello docuto a forze attrattive che vanno come  $1/r^2$ 

- forza gravitazionale fra oggetti 'puntiformi' (o sferici);
- forza elettrica fra cariche di segno opposto (importante in Chimica).
- $\Rightarrow$  Fig. 1.2 di forze [gravitazionali](https://www.roma1.infn.it/~dagos/TPALL/forze_gravitazionali_e_elettriche.pdf) e elettriche.pdf, sul sito del corso.
	- $\rightarrow$  Quello che è importante è che  $E_p(r)$  aumenti all'aumentare di r.

Riprendiamo l'esempio dell'oggetto lanciato verso l'alto, prendendo in considerazione la sola forza di gravità (conservativa!):

- nel punto più in basso:  $E_c = \frac{1}{2}mv^2$ ;  $E_p = 0$ .
- $\bullet$  and and verso il punto più in alto, dove la velocità si annulla:

$$
L|_{0}^{h} = F \times h
$$
  
=  $(-mg) \times h = -mgh$ 

- $\bullet$  nel punto più in in alto:
	- energia cinetica:

$$
E_c = 0
$$
  
\n
$$
\Delta E_c|_0^h = L|_0^h
$$
  
\n
$$
0 - \frac{1}{2}mv^2 = -mgh
$$

– energia potenziale, insistendo sul fatto che abbiamo scelto  $E_p(0) = 0$ ,

$$
\Delta E_p|_0^h = -L|_0^h
$$
  
\n
$$
E_p(h) - E_p(0) = -(-mgh)
$$
  
\n
$$
E_p(h) - 0 = -(-mgh)
$$
  
\n
$$
E_p(h) = mgh
$$

Conservazione dell'energia meccanica (solo per forze conservative):

$$
\Delta E_c|_0^h + \Delta E_p|_0^h = L|_0^h - L|_0^h = 0
$$
  

$$
\Delta (E_c + E_p)|_0^h = 0
$$

 $\Rightarrow E_c + E_p = k.$ 

# $Differentiale - \csc$  gravitazionale

Riprendiamo la variazione di energia potenziale per andare da 0 ad h, enfatizzando il fatto che è data da m per  $q h$ :

$$
\Delta E_p|_0^h = m \times (gh).
$$

Questa banale fattorizzazione, che apprezzeremo meglio nel seguito, serve a separare i contributi 'esterni' all'oggetto, ovvero g e h, uguali per tutti i corpi che vanno da 0 e h in prossimità della superficie terrestre, e  $m$ , che invece è una proprietà di ciascun corpo. Identifichiamo quindi 'gh' come la differenza di potenziale gravitazionale, che scriviamo come  $\Delta V_G$ , definita come differenza di potenziale per un'unità di massa (facendo attenzione al disgraziato 'per' della lingua italiana!):

$$
V_G|_0^h = \frac{\Delta E_p|_0^h}{m},
$$

da cui

$$
\Delta E_p|_0^h = m \cdot \Delta V_G|_0^h.
$$

#### Dalle curve di potenziali alle forze

Forze dovute a differenze di potenziale: rigirando il ragionamento effettuato per arrivare dalla forza all'energia potenziale, mediante il lavoro, si evince che

## la forza gravitazionale spinge i corpi dotati di massa dal potenziale maggiore a quello minore.

Ne segue che se un corpo va dal potenziale minore al maggiore, ciò è dovuto a un'altra forza (come quando solleviamo un oggetto) o alla 'forza di inerzia' (energia cinetica iniziale che diminuisce a mano a mano che l'oggetto sale).

In particolare, data una energia potenziale che dipende da z (lungo la vericale), e che riscriviamo come  $E_p(z) = mgz + k$ ,

$$
F(z) = -\frac{d}{dz} E_p(z)
$$
  
=  $-\frac{d}{dz} (mgz + k)$   
=  $-mg$ .

- $\bullet$  Il termine additivo k, scritto soltanto per ragioni didattiche, serve a ricordare che l'energia potenziale è definita a meno di una costante additiva arbitraria.
- $\bullet$  Ma è importante che la forza, ovvero l'effetto fisico sull'oggetto, non dipende da tale costante.

 $\rightarrow$  Rivedere la Fig. 1.2 di forze [gravitazionali](https://www.roma1.infn.it/~dagos/TPALL/forze_gravitazionali_e_elettriche.pdf) e elettriche.pdf alla luce di questa considerazione:

- ad es., nel caso di forza attrattiva, la pendenza della curva nel piano  $E_p$ -r è positiva diminuisce all'aumentare della distanza;
- $\rightarrow$  ne segue che la forza è negativa e diminuisce (in modulo!) all'aumentare della distanza.
- $-$  Nei punti in cui la 'pendenza' di annulla anche la forza è nulla: *punto di equilibrio*. Ma ci sono
	- \* punti di equilibrio stabile, caratterizzati da fatto che se una qualche perturbazione sposta l'oggetto dal punto di equilibrio la forza su di esso, pari a  $-dE_p(x)/dx$ , tende a riportare l'oggetto nel punto di equlibrio:
		- $\rightarrow$  minimo locale della curva  $E_p(x)$ ;
	- \* punti di equilibrio stabile, in cui vale l'opposto:
		- $\rightarrow$  massimo locale della curva  $E_p(x)$ .

 $\rightarrow$  Vedi 'lavagna telematica' sul sito del corso.

(Per completezza ricordiamo che l'equlibrio indifferente è caratterizzato da un tratto costante di  $E_p(x)$ .)

#### Differenza di potenziale elettrico

L'interesse della (apparentemente inutile) fattorizzazione vista sopra è che **vale una rela**zione assolutamente analoga per il caso elettrico, solo che in questo caso la differenza di potenziale è definita come differenza di energia potenziale per unità di carica (si ricordi l'analogia fra forza di Newton e forza di Coulomb).

In questo caso la variazione di potenziale si scrive semplicemente come ∆V e quindi il potenziale elettrico come  $V$  (ma si ricordi come, essendo legato all'energia potenziale, lo zero è arbitrario!). Ne segue che fra i generici punti dello spazio  $A \in B$  (ora non c'è nessuna necessità di considerare percorsi lungo la verticale):

$$
\Delta E_p|_A^B = q \cdot \Delta V|_A^B,
$$

da cui, ovviamente,

$$
\Delta E_c|_A^B = - \Delta E_p|_A^B = -q \cdot \Delta V|_A^B = q \cdot \Delta V|_A^B.
$$

(Vedi esempio in alto a p. 8 di forze [gravitazionali](https://www.roma1.infn.it/~dagos/TPALL/forze_gravitazionali_e_elettriche.pdf) e elettriche.pdf sul sito del corso. Note:

- Le unità di misura 'naturali' delle differenze di potenziale gravitazionale ed elettrico sono rispettivamente  $J/kg \text{ e } J/C$ .
- L'unità comunemente usata per potenziali (e differenze di potenziali) sono i famosi Volt:  $\rightarrow$  1V = 1 J/C.
- $\bullet$  I 'voltaggi' delle batterie, anche se indicati con  $V$ , sono in realtà delle differenza di potenziali fra il 'polo positivo' e il 'polo negativo'<sup>[6](#page-25-0)</sup> e quindi andrebbero indicati con  $\Delta V$ (ma basta saperlo!).
- Le differenze di potenziale elettrico sono anche (e più comunemente) chiamate **tensioni**.
- $\bullet$  Se più batterie vengono poste in serie le differenze di potenziale si sommano algebricamente (cosa ben nota dalla pratica).
- I potenziali ('tensioni') nei vari punti dipendono dal 'riferimento di massa', ovvero da dove si considera lo zero di potenziale:
	- $\Rightarrow$  Fig. 1.5 di forze [gravitazionali](https://www.roma1.infn.it/~dagos/TPALL/forze_gravitazionali_e_elettriche.pdf) e elettriche.pdf (vedi sito del corso).

<span id="page-25-0"></span> ${}^6Q$ uesti nomi sembrano fatti apposta per confondere: non c'entra niente né con le cariche elettriche (positive e negative) né con i poli magnetici. Sarebbe più appropriato parlare di potenziale maggiore e potenziale minore.

Per quanto riguarda le forze dovute a variazioni di potenziali elettrici, vale l'analogo di quanto detto sopra per i potenziali gravitazionali, ma ricordandoci che nel caso elettrico abbiamo sia cariche positive che negative:

 la forza elettrica spinge cariche positive dal potenziale maggiore a quello minore; spinge cariche negative dal potenziale minore a quello maggiore.

# 12 (Gio 17 dicembre – 1h)

# Foto dell'arcobaleno e orientamento nei pressi di luoghi abitati

Le antenne paraboliche sono orientate verso sud (a Roma quasi esattamente).

—————————————————————————————————————–

- I segnali provengono da satelliti geostazionari, ovvero visti sempre nello punto del cielo:
	- orbita circolare sul piano equatoriale;
	- periodo esattamente pari a quello di rotazione terrestre ( $\approx 24$  ore);
	- il 'nostro' satellite (Hotbird, del consorzio Eutelsat) si trova a una longitudine di 13 gradi Est;
	- Roma si trova a c.a 12.5 gradi Est:  $\rightarrow$  l'orientamento delle antenne paraboliche dà 'praticamente' il Sud.  $(L)$ Italia si estende in longitudine di c.a 11 gradi. Quindi la cosa è vera in generale anche se con meno precisione).
- $\bullet$  Distanza dei satelliti stazionari dal centro della Terra:  $\rightarrow$  si può stimare applicando la Terza Legge di Keplero a partire dai parametri orbitali della Luna intorno alla Terra (usando distanza media e periodo siderale: vedi Wiki) e imponendo il periodo di rotazione dei satelliti geostazionari.

# Latitudine di Roma

Per completezza, avendo ricordato la longitudine di Roma, vediamo anche la latitudine.

- Vale circa 42 gradi (Peschici, Puglia, sta veramente a Sud?)
- $\bullet$  In questi giorni siamo in prossimità del *solstizio d'inverno* (con precisione il 21 dicembre) e quindi il sole a mezzoggiorno è allo zenit al Tropico del Capricorno.
- Se osserviamo l'ombra al mezzoggiorno locale (quando l'ombra su terreno piano di un palo vericale `e minima), con un po' di facile trigonometria ci possiamo valutare la latitudine del punto di osservazione.

# Macchine che 'moltiplicano la forza'

Si pensi al problema di sollevare un oggetto alla quota h:

 lo si pu`o fare esercitando una forza verticale leggermente superiore alla forza peso (trascuriamo come al solito gli inevitabili attriti);

il lavoro della forza 'attiva' deve essere uguale e opposto a quello della forza peso:

 $L_F = mgh$ .

- $\bullet$  Ma se m è grande non ce la facciamo e allora ci ingegnamo (vedi immagini sul sito):
	- piano inclinato;
	- sistema di carrucole;
	- sistema idraulico;
	- leva.
- La forza applicata è inferiore alla forza peso necessaria per sollevare l'oggetto verticalmente.

Dove sta il 'trucco'?

 $-$  Siccome il lavoro totale da compiere deve valere  $mgh$  (pari alla variazione di energia potenziale dell'oggetto), noi lo possiamo compiere spingendo/tirando su un percorso più lungo:

$$
F \times l = (mg) \times h
$$

$$
F = mg \times \frac{h}{l}.
$$

Basta fare  $l \gg h$  e la forza sufficiente sarà molto minore di mq.

Ovviamente quanto detto `e valido in altri contesti e non soltanto nel sollevamento di un oggetto.

#### Relazione fra campo e potenziale

Essendo il campo il rapporto fra forza e 'carica' (sia elettrica che 'gravitazionale, ma ora ci concentriamo sul caso elettrico), se un potenziale elettrico varia in funzione della *generica* x secondo la funzione  $V(x)$ , essendo l'energia potenziale della carica q posta nel punto x pari a  $E_p(x) = q V(x)$ , otteniamo per la forza 'lungo x'

$$
F(x) = -\frac{d}{dx} E_p(x)
$$

$$
= -q \frac{d}{dx} V(x)
$$

e quindi

$$
E(x) = \frac{F(x)}{q} = -\frac{\mathrm{d}}{\mathrm{d}x}V(x).
$$

Possiamo riassumere i risultati schematicamente come

$$
\Delta E_p|_{x_1}^{x_2} = -\int_{x_1}^{x_2} F(x) dx \Leftrightarrow \Delta V|_{x_1}^{x_2} = -\int_{x_1}^{x_2} E(x) dx
$$

$$
F(x) = -\frac{dE_p(x)}{dx} \Leftrightarrow E(x) = -\frac{dV(x)}{dx}
$$

da cui, nel caso di forza costante:

$$
\Delta E_p|_{x_1}^{x_2} = -F \cdot \Delta x \iff \Delta V|_{x_1}^{x_2} = -E \cdot \Delta x.
$$

Queste relazioni ci suggeriscono l'utile unità di misura di **Volt su metro (V/m)** per il campo elettrico.

# Un circuito 'gravitazionale'

 $\Rightarrow$  Par. 1.3 di forze\_[gravitazionali](https://www.roma1.infn.it/~dagos/TPALL/forze_gravitazionali_e_elettriche.pdf)\_e\_elettriche.pdf.

(Importante per avere un'intuizione su quello che succede in un circuito elettrico in corrente continua.)

Un circuito elettrico elementare, costituito da un generatore che fornisce una *forza elettromo*trice (è questo il nome che si dà alla differenza di tensione delle pile) e un 'filo' (di grande 'resistenza') è l'esatto analogo del circuito gravitazionale.

# Peculiarità del caso elettrico

 $\Rightarrow$  Par. 1.4 di forze [gravitazionali](https://www.roma1.infn.it/~dagos/TPALL/forze_gravitazionali_e_elettriche.pdf) e elettriche.pdf:

- generatori di tensione;
- cavi di connessione (di resistenza trascurabile)  $\rightarrow$  superfici equipotenziali:  $\rightarrow$  possibilità di trasportare le differenze di potenziale! (l'analogo gravitazione non esiste!)
- voltmetri per misurare le differenze di tensione ('differenze di potenziale elettrico').
- corrente elettrica: scorrimento di cariche nei conduttori (e all'interno dei generatori):
	- verso convenzionale della corrente elettrica: 'cariche positive dal potenziale maggiore al potenziale minore'.

(In realt`a sono tipicamente le cariche negative ad andare dal potenziale minore al potenziale maggiore, ma dal punto di vista pratico la cosa è equivalente.)

# Bilancio energetico in un circuito elettrico stazionario (in 'corrente continua')

 $\Rightarrow$  Par. 1.5 di forze [gravitazionali](https://www.roma1.infn.it/~dagos/TPALL/forze_gravitazionali_e_elettriche.pdf) e elettriche.pdf.

# Legge di Ohm e formule pratiche per il calcolo della potenza

 $\Rightarrow$  Par. 17.6 e 17.7 di lezioni [89-95.pdf](https://www.roma1.infn.it/~dagos/TPALL/lezioni_89-95.pdf)

(Resistenze in serie e in parallelo, par. 17.9 e 17.11, opzionali)

# Energia contenuta in una batteria (e potenza massima erogabile)

Sulle etichette delle batterie commerciali sono contenute alcune caratteristiche, da interpretare opportunamente (e c'è anche da interpretare cosa dicono i meccanici...).

- $\bullet$  Il dato facile è quello sulla tensione 'nominale' (ad es. 12 V).
- Poi c'è un valore di corrente (ad esempio 300 A). Essa rappresenta la corrente massima che la batteria (in buono stato) riesce ad erogare alla tensione nominale.
	- $\rightarrow$  Ne segue che da questi due dati si può ricavare facilmente la potenza massima che la batteria è in grado di fornire.
- $\bullet$  C'è poi un valore espresso in ampère-ora (Ah) e che i meccanici spesso chiamano 'familiarmente' (ma erroneamente) 'amperaggio'.
	- $-$  Esso indica, come si capisce dalle unità di misura, il prodotto corrente $\times$ tempo.
- Nelle batterie dei cellulare (e nei *power bank*) i vari sono dati, per motivi 'misteriosi', in mAh, ovvero  $(mA)$  $\cdot h$ . Quindi è chiaro che 15000 mAh corrispondono esattamente a 15 Ah.
- $-$  Per rimanere su questo esempio pratico, significa che un dispositivo di 15 Ah è in grado di fornire 1 A per la durata di 15 ore, o 0.1 A per 150 ore, etc., alla tensione 'nominale'. (ma non  $150 \text{ Å}$  per  $0.1 \text{ h}$ , in quanto una intensità di corrente del genere `e ben al di sopra di quella che un power bank riesce a fornire!)
- $-$  Siccome, come abbiamo visto, la tensione per l'intensità di corrente è una potenza e la potenza per il tempo è una energia, moltiplicando gli ampère-ora per la tensione si ottiene l'energia che la batteria può erogare.
- $-$  Ne deriva quindi che, a parità di tensione, gli ampère-ora danno una indicazione della *capacità energetica* delle batterie

—————————————————————————————————————–

# 13 (Gio 7 gennaio – 2h)

Commenti sugli 'auguri matematici'

**Buon** 
$$
\int_{-6}^{+6} (1 - x^2) dx + 10 \cdot \sum_{k=2}^{10} \frac{1}{k - k^2} + (1 - \cos \pi) + 3 \times 6!
$$

Come oggigiorno, nessuno fa più conti a mano (o guarda tabelle) per trovare radici, logaritmi e funzioni trigonometriche, così pure molte cose le facciamo fare al computer, a condizione che

- si capisca il significato di quello che si sta facendo;
- si facciano degli opportuni controlli dei risultati, anche aiutandosi con la grafica, oggi facilmente fattibile.

In particolare, nel caso dei terribili integrali (soprattutto per chi non li aveva mai incontrati prima), le cosi importanti sono:

- $\bullet$  l'integrale indefinito è legato al concetto di **antiderivata**, ovvero di trovare la generica funzione tale che la sua derivata sia uguale alla funzione data;
- $\bullet$  l'integrale definito è pari alla somma di infiniti elementi infinitesimi (si noti come il concetto di 'area' pu`o essere fuorviante in quanto nelle applicazioni le grandezze sulle ascisse e le ordinate anno delle dimensioni fisiche, ad esempio un tempo e una velocità);
- c'è un teorema *formidabile* che dice l'integrale definito è pari alla differenza dei valori dell'antiderivata calcolati agli estremi di integrazione;
- a parte gli 'integralucci elementari' (intesi come antiderivate), la ricerca delle antiderivate delle funzioni di interesse è in genere un problema molto difficile e 'da che mondo `e mondo' sono sempre esistite tabelle e interi libroni di 'integrali' analitici belli e fatti, soppiantati oggigiorno da *Mathematica* della Wolfram, di cui Alpha è una derivazione;
- in alcuni problemi la ricerca delle antiderivate è troppo difficile anche per questi programmi e si ricorre a metodi numerici per il calcolo degli integrali definiti, ad esempio discretizzando il problema e approssimare la 'somma di infiniti elementi infinitesimi' con la 'somma di tantissimi elementi molto piccoli', ad es.

```
\geq integrate(function(x) 1-x<sup>2</sup>,-6,6)
-132 with absolute error < 1.5e-12
> integrate(function(x) 1-x<sup>2</sup>,-6,6)$value
[1] -132
```
# Chiarimenti sulla formalismo Matematica  $\leftrightarrow$  Fisica (e altre Scienze)

• In matematica si tende all'astrazione: la generica variabile indipendente è indicata con  $x$  (se una sola) e la generica sua funzione con  $f(x)$ . Al valore associato ad ogni x si tende a dare il nome generico  $y$  (a meno che non si abbiano funzioni di più di una variabile). Si scrive allora  $y = f(x)$ , anche se per brevità si usa spesso  $y(x)$  and indicare che la y è funzione di x.

La derivata è fatta tipicamente rispetto alla generica  $x$  e la funzione risultante è indicata con  $f'(x)$ .

Essendo  $f'(x)$  una nuova funzione, questa può essere a sua volta derivata, e la derivata di  $f'(x)$  è indicata con  $f''(x)$ , quindi chiamata derivata seconda di  $f(x)$ .

- In Fisica e nelle altre Scienze della Natura (es. Biologia, Chimica), la variabile indipendente è spesso (ma non necessariamente) il tempo  $t$ , in quanto si ha spesso l'interesse di capire come il valore di una certa variabile cambia con il tempo. E alle variabili di interesse si dà un nome mnemonico il quale ricorda la variabile stessa. Si possono così avere, ad esempio con ovvio significato dei simboli,
	- $x(t), y(t), s(t),$  etc.;
	- $v(t), v_x(t), v_y(t), a(t), a_x(t), a_y(t),$  etc.;

$$
- F(t), Fx(t), Fy(t), etc.;
$$

 $-P(t), V(t), \rho(t), m(t), l(t), \theta(t), \varphi(t) \omega(t), T(t)$  etc...

Ma possiamo avere anche

- $P(T), \rho(T), l(T), \text{con } T$  la temperatura, dalla quale possono dipendere pressione e densità di un gas o la lunghezza di una barra metallica;
- $F(x)$ ,  $a(x)$  (molla e altri sistemi oscillanti);  $F(r)$ ,  $a(r)$  (pozzo per il centro della Terra);
- $v(R), \omega(R), T(R)$ , per moti in orbita circolare alla distanza R dal centro dell'attrattore (In questo caso  $T$  è un periodo e non una temperatura, ovviamente).

 L'operatore derivata viene spesso indicato con la cosiddetta notazione di Leibnitz, la quale ha il vantaggio di rendere esplicita la variabile rispetto alla quale si sta derivando. Alle funzione risultante dall'operatore derivata viene in genere dato un nome che ricorda il suo significato fisico, come ad esempio (i due modi di scrivere l'operatore derivata sono equivalenti – il primo rende palese il fatto che  $dx/dt$  è un operatore)

$$
v_x = \frac{d}{dt}x = \frac{dx}{dt}
$$
  

$$
a_x = \frac{d}{dt}v_x = \frac{dv_x}{dt}.
$$

A volte si scrive esplicitamente che le variabili in gioco dipendono dal tempo, ma in genere questo è sottinteso, soprattutto se stiamo derivando rispetto ad esso. In tal caso scriveremmo

$$
v_x(t) = \frac{d}{dt}x(t) = \frac{dx(t)}{dt}
$$
  

$$
a_x(t) = \frac{d}{dt}v_x(t) = \frac{dv_x(t)}{dt}.
$$

L'operatore derivata seconda viene scritto in un modo che ricorda che è stato iterato l'operatore di derivata. Per l'accelerazione abbiamo quindi<sup>[7](#page-31-0)</sup>

$$
a_x = \frac{d}{dt}v_x = \frac{d}{dt}\left(\frac{d}{dt}x\right) = \frac{d^2x}{dt^2}x = \frac{d^2x}{dt^2}
$$

o anche, esplicitando la dipendenza temporale,

$$
a_x(t) = \frac{d}{dt}v_x(t) = \frac{d}{dt}\left(\frac{d}{dt}x(t)\right) = \frac{d^2}{dt^2}x(t) = \frac{d^2x(t)}{dt^2}
$$

#### Nota importante sulle dimensioni

Un'altra grande differenza fra la trattazione astratta della Matematica e quella della Fisica `e che, mentre nella matematica le variabili in gioco sono dei numeri, in Fisica abbiamo delle grandezze fisiche, caratterizzate non solo da un valore numerico ma anche da unità di misura. Quindi quando si fa una derivata il risultato avrà in generale (a meno di variabile di derivazione adimensionale) una dimensione fisica diversa di quella della grandezza che si è derivata.

Questo si vede particolarmente bene nella notazione di Leibnitz, la quale ricorda l'origine del limite del rapporto incrementale. Quindi, ad esempio,

- la derivata di una temperatura rispetto al tempo,  $dT/dt$  avrà quindi le dimensioni di temperatura su tempo, e sarà misurata in gradi su secondo;
- così pure avviene per  $dx/dt$  e  $dv/dt$ , come ben sappiamo.

E così via per la derivata seconda.

$$
\frac{d}{dt}\,\frac{d}{dt} = \frac{d^2}{(dt)^2}\,,
$$

scritto poi come

$$
\frac{d^2}{dt^2}\,.
$$

(un po' come, cm<sup>2</sup> sta per  $(cm)^2$  e non per c(m<sup>2</sup>), che sarebbero dei 'centi-metriquadrati' invece di centimetriquadrati.

<span id="page-31-0"></span><sup>&</sup>lt;sup>7</sup>Per capire come mai al 'numeratore' il quadrato sia su d, mentre al 'denominatore' sia 'su t' (in realtà su  $dt$ , si pensi a due operatori in successione:

#### Alcune derivate importanti (rispetto al tempo)

Indicando con x la generica variabile che dipende dal tempo,

- 1.  $x(t) = a t: \Rightarrow dx/dt = a$ : non dipende dal tempo, ovvero cresce (o decresce, a seconda del segno di a) costantemente ('pendenza costante');
- 2.  $x(t) = a t^2$ :  $\Rightarrow dx/dt = 2 a t \propto t$ :  $\rightarrow$  la variazione della grandezza nell'unità di tempo è proporzionale al tempo; [idem per  $at^{-2}$ : crescita e decrescita dipendono dal segno di  $a$  e della potenza.]
- 3.  $x(t) = a e^{rt}$ :  $\Rightarrow dx/dt = r \cdot a \cdot e^{rt} = r \cdot x(t) \propto x(t)$ :

 $\rightarrow$  la variazione della grandezza nell'unità di tempo è proporzionale al valore della grandezza stessa: andamenti esponenziali!

- $\rightarrow$  gli andamenti esponenziali possono essere crescenti o decrescenti a seconda del segno di r;
- $\rightarrow r$  ha le dimensioni dell'inverso di un tempo (ad es. s<sup>-1</sup>, y<sup>-1</sup>, etc), come si capisce facilmente da  $dx/dt = r \cdot x(t)$ .

Spesso si preferisce usare la *costante di tempo*  $\tau$ , definita (positiva!) come  $\tau = |1/r|$  e avente quindi le dimensioni di un tempo.

In questo caso il segno di  $r$  è messo esplicitamente nell'esponente.

Abbiamo quindi, riscrivendo la costante di proporzionalità in modo ricordarne il significato, ovvero  $X_0 = x(t = 0)$ :

andamenti esponenziali crescenti:

$$
x(t) = X_0 \cdot e^{t/\tau} ;
$$

• andamenti esponenziali *decrescenti*:

$$
x(t) = X_0 \cdot e^{-t/\tau}.
$$

Talvolta si usano, al posto di  $\tau$  ('costante di tempo', ovvero 'tempo caratteristico della variabilit`a del fenomeno') e rispettivamente per i due tipi di esponenziali, i tempi di raddoppio  $(t_{\times 2})$  o di dimezzamento  $(t_{1/2})$ :

$$
x(t_{\times 2}) = 2 \times X_0 = X_0 \cdot e^{t_{\times 2}/\tau}
$$
  

$$
x(t_{1/2}) = \frac{1}{2} \times X_0 = X_0 \cdot e^{-t_{1/2}/\tau}
$$

.

- La relazione che lega  $t_{\times 2}$  e  $t_{1/2}$  a  $\tau$  è lasciata come esercizio.
- $\bullet$  Il tempo  $t = 0$  non ha nessun significato assoluto, ma è solo il tempo che si prende come inizio dell'analisi dell'evoluzione del sistema. Quindi si può usare lo stesso ragionamento a partire da  $t_{\times 2}$  (o  $t_{1/2}$ ), per il quale vale  $X'_0 = 2 \times X_0$  (o  $X_0/2$ ).
- $\bullet$  In particolare, se abbiamo un *esponenziale crescente* ( $r > 0$ , per cui è definito un tempo di raddoppio  $t_{\times 2}$ ) e per  $t = 0$  la grandezza fisica x vale due  $X_0$ , ne segue

$$
x(0) = X_0
$$
  
\n
$$
x(t_{\times 2}) = 2 \times X_0
$$
  
\n
$$
x(2t_{\times 2}) = 2 \times (2 \times X_0) = 4 \times X_0
$$
  
\n
$$
x(nt_{\times 2}) = 2^n \times X_0.
$$

Analogalmente, nel caso di esponenziale decrescente abbiamo

$$
x(n t_{1/2}) = 2^{-n} \times X_0 = \frac{X_0}{2^n}.
$$

#### Un importante caso di 'derivata seconda'

Immaginiamo che una certa grandezza x dipenda dal tempo nel seguente modo:

$$
x(t) = X \cos(\omega t + \varphi).
$$

Facendo la derivata prima e seconda otteniamo

$$
\frac{dx}{dt} = -\omega X \sin(\omega t + \varphi)
$$

$$
\frac{d^2x}{dt^2} = -\omega^2 X \cos(\omega t + \varphi),
$$

ovvero

$$
\frac{d^2x}{dt^2} = -\omega^2 \cdot x(t)
$$

Ogni qualvolta sussiste una relazione fra derivata seconda e la generica grandezza x del tipo

$$
\frac{d^2x}{dt^2} = -\left(\begin{array}{c}\right)x\end{array}
$$

ove all'interno della parentesi c'è una espressione il cui valore numerico positivo e avente dimensionalità pari all'inverso del quadrato del tempo (se così non fosse è segno che c'è stato un errore nella derivazione dell'equazione, come insegna l'analisi dimensionale). L'equazione viene reinterpretata come

$$
\frac{d^2x}{dt^2} = -\omega^2 x \,,
$$

con  $\omega^2$  il contenuto della parentesi.

Ne segue che la generica funzione che soddisfa tale condizione è

$$
x(t) = X \cos(\omega t + \varphi),
$$

come si può provare facilmente. Il caso particolare  $x(t) = X_0 \cos(\omega t)$  si ha quando abbiamo, per  $t = 0$ ,

$$
x(0) = X_0 x'(0) = 0,
$$

come si pu`o verificare facilmente.

#### Introduzione alla fotometria (e questioni associate)

Basata sulla presentazione del 21 dicembre per LAB2GO [https://lab2go.roma1.infn.it/doku.php?id=fisica:lab2go\\_at\\_home\\_fisica:start](https://lab2go.roma1.infn.it/doku.php?id=fisica:lab2go_at_home_fisica:start)

- $\Rightarrow$  Slides 14-51 (mostrate a lezione)
- $\bullet$  Problemi e attività suggerite:
	- 1. Risolvere i problemi della slide 17 (alcuni già proposti precedentemente).
	- 2. Installare una app per misurare i lux e fare delle prove per acquisire familiarità con gli ordini di grandezza in gioco all'esterno e in vari ambienti.

# Importanti approssimazioni (lasciate come esercizio)

• Importanti approssimazioni, per ' $\epsilon \ll 1$ ' (se inferiore a *circa* 0.1 già abbastanza bene),

$$
(1 \pm \epsilon)^2 = \frac{1 \pm 2\epsilon + \epsilon^2}{1 \pm 2\epsilon} = \approx 1 \pm 2\epsilon
$$

$$
\sqrt{1 \pm 2\epsilon} \approx 1 \pm \epsilon
$$

$$
\sqrt{1 \pm \epsilon} \approx 1 \pm \epsilon/2
$$

$$
\frac{1}{1+\epsilon} = \frac{1}{1+\epsilon} \times \frac{1-\epsilon}{1-\epsilon} = \frac{1-\epsilon}{1-\epsilon^2} \approx 1-\epsilon
$$

$$
\frac{1}{1 \pm \epsilon} \approx 1 \mp \epsilon
$$

 $\frac{1}{\sqrt{2\pi}}\left(\frac{1}{\sqrt{2\pi}}\right)^{2\sqrt{2\pi}}\left(\frac{1}{\sqrt{2\pi}}\right)^{2\sqrt{2\pi}}\left(\frac{1}{\sqrt{2\pi}}\right)^{2\sqrt{2\pi}}\left(\frac{1}{\sqrt{2\pi}}\right)^{2\sqrt{2\pi}}\left(\frac{1}{\sqrt{2\pi}}\right)^{2\sqrt{2\pi}}\left(\frac{1}{\sqrt{2\pi}}\right)^{2\sqrt{2\pi}}\left(\frac{1}{\sqrt{2\pi}}\right)^{2\sqrt{2\pi}}\left(\frac{1}{\sqrt{2\pi}}\right)^{2\sqrt{2\pi}}$ 

# 14 (Lun 11 gennaio – 1h)

# Soluzione problema del tacchino esponenziale

$$
\frac{dm}{dt} = \frac{dc}{dt} = v \quad \propto \quad m
$$

$$
\frac{dm}{dt} = r m
$$

da cui:

$$
m = m_0 e^{r \cdot t}
$$
  

$$
v = \frac{dm}{dt} = r \cdot m_0 e^{r \cdot t}
$$

con le condizioni iniziali

$$
m(t = 0) = m_0
$$
  

$$
v(t = 0) = r \cdot m_0.
$$

Il resto è un semplice problemino algebrico.

## Legge di Leonardo

A proposito dell'analogia fra flussi. . .

 Velocit`a di un fluido incomprimibile in un tubo a sezione variabile a regime stazionario, ovvero a portata costante. Il flusso deve esere costante in tutto il tubo, anche se la sezione  $(A)$  cambia, come si capisce intuitivamente:

$$
A_1 v_1 = A_1 v_1
$$

(Legge di Leonardo).

 $\bullet$  Più esattamente, indicando con x la coordinata lungo un tratto di tubo:

$$
\phi = \frac{dm}{dt} = \rho \cdot \frac{dV}{dt} = \rho \cdot A \cdot \frac{dx}{dt}
$$

$$
\phi = \rho \cdot A \cdot v,
$$

che deve essere costante se  $\rho$  è costante (liquido incomprimibile)

(Sar`a importante per ulteriori considerazioni sui fluidi in movimento)

#### Dinamica della molla

Forza elastica della molla che pu`o allungarsi o allungarsi rispetto al punto di equlibrio.

$$
F(x) = -kx
$$

ove x è la posizione dal punto di equilibrio (a volte si incontra  $F(x) = -k \Delta x$ ).

- la forza della molla `e quella che esercitata su un 'punto materiale' posto al suo estremo;
- $\bullet$  si noti come la forza è negativa se x è positivo, positiva se x è negativo, in quanto è una forza di richiamo verso la posizione di equilibrio  $x = 0$ ;
- $\bullet$  nelle trattazioni elementari si trascura la massa della molla stessa, così come inevitavibili attriti;
- k è la costante della molla, misurata quindi in N/m.

Non è facile trovare una molla che possa oscillare simmetricamente rispetto al proprio punto di equilibrio (senza storcersi). Ma una molla (o anche un semplice elastico!) a cui è sospeso un corpo (e quindi la molla `e disposta verticalmente!) lo fa.

Se la lunghezza iniziale della molla era  $L_0$  e si aggiunge una massa m essa si allungherà, raggiungendo una posizione di equilibrio  $L_{eq}$  (forza di richiamo della molla, verso l'alto, pari a quella di gravità verso il basso).

Con riferimento verso il basso

$$
m\,g - k\cdot (L_{eq} - L_0) = 0\,,
$$

Per una generica posizione  $L = L_{eq} + x$  (x positivo verso il basso):

$$
F_x = mg - k \cdot (L - L_0)
$$
  
= mg - k \cdot (L\_{eq} + x - L\_0)  
= mg - k \cdot (L\_{eq} - L\_0) - kx  
= -kx.

Ci calcoliamo ora l'accelerazione a cui è sottoposto il corpo sospeso  $(a = F/m)$ :

$$
a_x = \frac{F_x}{m} = -\frac{k}{m}x
$$

$$
\frac{d^2x}{dt^2} = -\frac{k}{m}x
$$

nella quale riconosciamo una forma del tipo

$$
\frac{d^2x}{dt^2} \qquad -\omega^2\,x\,,
$$

della quale conosciamo la soluzione (vedi lezione precedente): oscillazione sinusoidale di pulsazione  $\sqrt{k/m}$  e quindi periodo  $2\pi\sqrt{m/k}$ .

In particolare, se per  $t = 0$   $x = x_m$  e  $v = 0$  (la molla viene tesa, il corpo viene tenuto fermo e poi semplicemente rilasciato), la soluzione sarà del tipo

$$
x(t) = x_m \cos(\omega t)
$$

#### Energia potenziale della molla

Lavoro quando l'oggetto va dalla posizione di equilibrio alla generica x:

$$
L|_0^x = \int_0^x (-kx')dx' = -\frac{1}{2}kx^2
$$

e nel percorso opposto vale chiaramente

$$
L|_x^0 = +\frac{1}{2}k x^2.
$$

Quindi su un ciclo  $(0 \rightarrow x \rightarrow 0)$  il lavoro è nullo:

 $\Rightarrow$  forza conservativa. È definita quindi un'energia potenziale associata:

$$
\Delta E_p|_0^x = - L|_0^x = \frac{1}{2}k x^2
$$
  

$$
E_p(x) = E_p(0) + \frac{1}{2}k x^2
$$

.

Essendo lo zero dell'energia potenziale arbitrario lo poniamo a  $x = 0$ , ovvero stabiliamo che

$$
E_p(x=0)=0\,,
$$

da cui segue

$$
E_p(x) = \frac{1}{2}k x^2.
$$

(Si noti come non dipende dal segno di x. Inoltre  $E_p(x)$  è una parabola con minimo per  $x = 0$  $\rightarrow$  punto di equilibrio stabile)

#### Energia totale di un corpo oscillante

L'energia totale sarà pari a

$$
E_T = E_C + E_p = \frac{1}{2} m v^2 + \frac{1}{2} k x^2.
$$

#### Espressione della forza dalla funzione di energia potenziale

Se  $\Delta E_p$  si ottiene integrando la forza (con il segno meno!), la forza si ottiene da  $E_p(x)$ derivando. Ovvero, essendo la variazione infinitesima di energia potenziale

$$
dE_p = -dL = -F_x dx
$$

otteniamo, se forza ed energia potenziale dipendono da $x$ 

$$
F_x(x) = -\frac{d}{dx} E_p(x).
$$

In questo caso riotteniamo facilmente l'espressione di  $F_x(x)$  da cui siamo partiti.

# Introduzione sui generis alla trigonometria

#### [Dettagli sulla lavagna telematica sul sito del corso]

- Triangoli rettangoli simili e semplici problemi di triangolazione (ad esempio come misurare l'altezza di un palo molto elevato)
- Si pu`o facilmente come siano stati dati dei nomi a rapporti di lati, vista la loro utilit`a:
	- seno: rapporto fra il lato opposto (all'angolo di interesse) e l'ipotenusa;
	- coseno: rapporto fra il lato adiacente (all'angolo di interesse) e l'ipotenusa;
	- tangente: rapporto fra il lato opposto (all'angolo di interesse) e il lato adiacente. (e quindi rapporto fra seno e coseno)

Successivamente queste funzioni sono state estese ad angoli superiori all'angolo retto, etc. etc., da cui il cerchio trigonometrico.

#### Approssimazioni per piccoli angoli

Essendo la definizione naturale dell'angolo (in radianti) 'arco di cerchio diviso raggio', si pu`o facilmente verificare per costruzione, che per angoli 'molto piccoli' (tipicamente almeno minori di  $\approx 1/10$  di radiante, ovvero  $\approx 6$  gradi – minore è l'angolo e migliore è la qualità dell'approssimazione)

$$
\sin \theta \approx \theta
$$
  

$$
\tan \theta \approx \theta,
$$

ovvero  $\sin \theta \approx \tan \theta \approx \theta$ .

A questo punto, essendo  $\cos \theta = \sqrt{1 - \sin^2 \theta}$ , ricordando le approssimazioni viste la volta scorsa, otteniamo, sempre per ' $\theta \ll 1$ ':

$$
\cos \theta \approx \sqrt{1 - \theta^2} \n\approx 1 - \theta^2 / 2.
$$

# 15 (Gio 14 gennaio – 2h)

### Dimensioni angolari e misure di distanza

Se si riesce a valutare la dimensione angolare di un oggetto (ad esempio il diametro angolare del sole), da una stima delle dimensioni (o distanze, come quelle delle due mani che 'afferrano' il sole nella figura riportata sul sito) si riesce a stimarne la distanza.

Per valutare le distanza è quindi utile conoscere l'angolo (in radianti) sotteso dal pollice (o altre dita) posto in modo trasversale al braccio teso (vedi figure sul sito).

#### Equazioni ordinarie ed equazioni differenziali

Lo studio della dinamica della molla porta ad una equazione del tipo

$$
\frac{d^2}{dt^2}x(t) = -(\ldots)x(t).
$$

Avevamo incontrato altri problemi che portavano ad una equazione del tipo

$$
\frac{d}{dt}x(t) = r x(t).
$$

Differentemente al caso di equazioni ordinarie, la cui soluzione è data dal valore della variabile incognita ('x') o delle variabili incognite ('x', 'y', ...), in questo caso la soluzione è una funzione (qual'è la funzione  $x(t)$  tale che...'):

#### $\rightarrow$  equazioni differenziali

Per trovare la soluzione esatta servono anche le condizioni iniziali, come abbiamo visto per il tacchino esponenziale e per la molla.

#### Valutazione di parametri di andamenti lineari, di potenza ed esponenziale

Nella prime lezioni abbiamo visto andamenti del tipo (in funzione della *generica variabile x*)

$$
y(x) = mx + c
$$
  
\n
$$
y(x) = ax^{b}
$$
  
\n
$$
y(x) = ae^{rx}
$$

Abbiamo anche visto come linearizzare andamenti di potenza ed esponenziali mediante opportune scale logaritmiche.

Vediamo ora come valutare i parametri.

 Siccome per due punti passa una retta, se i punti sperimentali sono 'perfettamente allineati', basta prenderne due qualsiasi per ricavarsi i parametri dell'andamento lineare:

$$
y_1 = mx_1 + c
$$
  

$$
y_2 = mx_2 + c
$$

da cui

$$
y_2 - y_1 = m \cdot (x_2 - x_1)
$$
  
\n
$$
\rightarrow m = \frac{y_2 - y_1}{x_2 - x_1}
$$
  
\n
$$
\rightarrow c = y_1 - m x_1 \left[ = y_1 - \frac{y_2 - y_1}{x_2 - x_1} x_1 \right]
$$

- Lo stesso vale per gli andamenti linearizzati.
	- Legge di potenza (linearizzata):

$$
\log y = \log a + b \log x
$$
  
\n
$$
\log y_1 = \log a + b \log x_1
$$
  
\n
$$
\log y_2 = \log a + b \log x_2
$$
  
\n
$$
\rightarrow b = \frac{\log y_2 - \log y_1}{\log x_2 - \log x_1} = \frac{\log(y_2/y_1)}{\log(x_2/x_1)}
$$
  
\n
$$
\rightarrow \log a = \log y_1 - b \log x_1 \quad \text{(usare } b \text{ della formula precedente)}
$$
  
\n
$$
\rightarrow a = e^{\log a}
$$

– Legge esponenziale (linearizzata):

$$
\log y = \log a + r x
$$
  
\n
$$
\log y_1 = \log a + r x_1
$$
  
\n
$$
\log y_2 = \log a + r x_2
$$
  
\n
$$
\rightarrow r = \frac{\log y_2 - \log y_1}{x_2 - x_1} = \frac{\log(y_2/y_1)}{x_2 - x_1}
$$
  
\n
$$
\rightarrow \log a = \log y_1 - r x_1 \quad \text{(usare } r \text{ della formula precedente)}
$$

# Moto circolare uniforme

Può essere descritto con diverse variabili (nr di giri, spazio percorso lungo la circonferenza, angolo descritto) che aumentano linearmente con il tempo:  $\rightarrow$  [https://www.roma1.infn.](https://www.roma1.infn.it/~dagos/TPALL/moto_circolare_uniforme.pdf) [it/~dagos/TPALL/moto\\_circolare\\_uniforme.pdf](https://www.roma1.infn.it/~dagos/TPALL/moto_circolare_uniforme.pdf)

 $\bullet$  *Frequenza* (giri per unità di tempo):

$$
\nu = \frac{\Delta g}{\Delta t} \longrightarrow \frac{1}{T}
$$
  
\n
$$
\rightarrow g(t) = \nu \cdot t
$$

 $\bullet$  Velocità (spazio percorso – lungo la circonferenza!– per unità di tempo):

$$
v = \frac{\Delta s}{\Delta t} \longrightarrow \frac{2\pi R}{T}
$$
  
\n
$$
\rightarrow s(t) = v \cdot t
$$

 $\bullet$  *Velocità angolare* (angolo descritto per unità di tempo):

$$
\omega = \frac{\Delta \theta}{\Delta t} \longrightarrow \frac{2\pi}{T}
$$

$$
\rightarrow \theta(t) = \omega \cdot t
$$

Ne segue, fra l'altro, che esistono delle semplici relazioni fra  $\nu$ ,  $v$  e  $\omega$  (che si sconsiglia di imparare a memoria! Meglio ricordarsi la figura 3.9 del file e ricavarsi le relazioni di interesse).

#### Variazione nel tempo delle coordinate

Proiezioni del punto ruotante lungo gli assi  $x \in y$ :

$$
x(t) = R \cos \theta(t) = R \cos \omega t
$$
  

$$
y(t) = R \sin \theta(t) = R \sin \omega t.
$$

Componenti della velocità:

$$
v_x(t) = \frac{d}{dt}x(t) = -\omega R \sin \omega t
$$
  

$$
v_y(t) = \frac{d}{dt}y(t) = \omega R \cos \omega t.
$$

Modulo della velocità:

$$
v(t) = \sqrt{v_x^2(t) + v_y^2(t)} = \omega R \sqrt{\sin^2 \omega t + \cos^2 \omega t} = \omega R.
$$

Componenti dell'accelerazione:

$$
a_x(t) = \frac{d}{dt}v_x(t) = -\omega^2 R \cos \omega t = -\omega^2 x(t)
$$
  

$$
a_y(t) = \frac{d}{dt}v_y(t) = -\omega R \sin \omega t = -\omega^2 y(t)
$$

Modulo dell'accelerazione:

$$
a(t) = \sqrt{a_x^2(t) + a_y^2(t)} = \ldots = \omega^2 R.
$$

In notazione vettoriale:

$$
\vec{r}(t) = (x(t), y(t))
$$
\n
$$
|\vec{r}(t)| = R
$$
\n
$$
\vec{v}(t) = (v_x(t), v_y(t))
$$
\n
$$
|\vec{v}(t)| = \omega R
$$
\n
$$
\vec{a}(t) = (a_x(t), a_y(t)) = -\omega^2 \vec{r}(t)
$$
\n
$$
|\vec{a}(t)| = \omega^2 R
$$

- $\bullet$  In un moto circolare uniforme sono costanti (in modulo!) sia la velocità che l'accelerazione.
- Le componenti dell'accelerazione hanno sempre segno opposto alle coordinate del punto rotante (con stesso coefficiente  $\omega^2$ ) e quindi sempre opposta a  $\vec{r}(t)$ , ovvero sempre diretta verso il centro di rotazione:  $\rightarrow$  accelerazione centripeta

### Fluidi in movimento in tubo orizzontale a sezione variabile

- Abbiamo visto come in un condotto di sezione variabile la velocità cambia da punto a punto (legge di Leonardo). Anche la pressione potrebbe variare: come? (A maggior ragione, se il condotto non `e orizzontale. Cominciamo ad analizzare il caso orizzontale.)
- Bilancio energetico di un liquido (incomprimibile e non viscoso, ovvero trascurando forze di attrito sia all'interno del fluido che fra fluido e pareti) che scorre orizzontalmente in modo stazionario, in un tubo di sezione variabile, mediante il ragionamento della "scomparsa" e "riapparizione". (Per stazionarietà intendiamo che in un punto del tubo la velocit`a `e sempre la stessa, trascurando quindi i 'transienti' di quando il fluido comincia a muoversi nel tubo.)
	- se la velocità degli elementi dV (o dm =  $\rho dV$ ) di liquido cambia, cambia anche l'energia cinetica associata;
- la variazione di energia cinetica deve essere pari al lavoro compiuto dalle forze di pressione del liquido esterno alla porzione compresa fra le sezioni  $A_1$  e  $A_2$  prese in considerazione;
- il lavoro (infinitesimo) totale vale compiuto dalle forze di pressione, da cui  $dL^{(P)}$ , con la sezione  $A_1$  a sinistra e  $A_2$  a destra e v diretta da sinistra verso destra:

$$
dL^{(P)} = F_1 ds_1 - F_2 ds_2
$$
  
=  $P_1 A_1 ds_1 - P_2 A_2 ds_2$   
=  $P_1 dV_1 - P_2 dV_2$   
=  $P_1 dV - P_2 dV$ 

(in quanto, essendo il liquido incompressibile,  $dV_1 = dV_2$ , indicato quindi con  $dV$ );

- $-$  possiamo immaginare lo scorrimento in un piccolo tempo dt come lo spostamento di  $dV$  da una sezione all'altra,<sup>[8](#page-41-0)</sup> sezioni caratterizzate eventualmente da velocità diverse; l'effetto netto è quello di un volume dV (o massa  $dm = \rho dV$ ) che si sposta da  $A_1$  (ove aveva velocità  $v_1$ ) ad  $A_2$  (ove ha velocità  $v_2$ );
- $-$  la variazione di energia cinetica complessiva dell'elemento infinitesimo di fluido  $dm$ vale quindi  $\frac{1}{2} dm v_2^2 - \frac{1}{2}$  $rac{1}{2}$  dm  $v_1^2$ ;
- eguagliando la variazione di energia cinetica al lavoro compiuto dalle forze esterne (esterne al liquido compreso fra la sezione  $A_1$  e la sezione  $A_2$ !) si ottiene finalmente

$$
P_1 dV - P_2 dV = \frac{1}{2} dm v_2^2 - \frac{1}{2} dm v_1^2
$$
  
\n
$$
P_1 dV - P_2 dV = \frac{1}{2} \rho dV v_2^2 - \frac{1}{2} \rho dV v_1^2
$$
  
\n
$$
P_1 - P_2 = \frac{1}{2} \rho v_2^2 - \frac{1}{2} \rho v_1^2
$$
  
\n
$$
P_1 + \frac{1}{2} \rho v_1^2 = P_2 + \frac{1}{2} \rho v_2^2
$$

ovvero, in generale, per qualsiasi sezione (di tubo disposto orizzontalmente):

$$
P + \frac{1}{2}\rho v^2 = \text{costante} :
$$

#### se la velocità aumenta la pressione diminuisce;

- riassumendo (per tubo disposto orizzontalmente):
	- \* se la sezione diminuisce, la velocit`a aumenta e quindi la pressione diminuisce;
	- \* se la sezione aumenta, la velocit`a diminuisce e quindi la pressione aumenta.
- $\bullet$  Un importante esempio: se una ostruzione diminuisce la sezione di una arteria, la velocità del sangue aumenta, la pressione diminuisce e il tratto di arteria subisce una forza esterna (a causa di maggiore pressione) che la fa comprimere ancor più!
- Tubo Venturi.
- $\rightarrow$  vedi immagini e video sul sito del corso.

<span id="page-41-0"></span> $8E$  con questo che si intende quello che viene chiamato "ragionamento a scomparsa e riapparizione": ai fini della variazione dell'energia cinetica tutta la parte compresa fra le due sezioni su cui si compiono questi ragionamenti è ininfluente in quanto, punto per punto la velocità è la stessa e quindi anche l'energia cinetica è la stessa.

# Estenzione a caso generale (equazione di Bernoulli)

Continuazione di quanto fatto nel punto precedente, senza la richiesta che il tubo sia posizionato orizzontalmente:

 $\rightarrow$  nella variazione di energia cinetica bisogna considerare anche il contributo del lavoro compiuto dalla forza peso, ovverossia della variazione di energia potenziale.

- Caso generale, con tubo non necessariamente orizzontale, ma con tutte le altre ipotesi (liquido incompressibile e non viscoso; flusso stazionario):
	- Nel bilancio energetico bisogna tener conto anche del lavoro compiuto dala forza di gravità.
	- Essendo la forza di gravit`a conservativa, il lavoro pu`o essera valutato dall'opposto della variazione dell'energia potenziale.
	- Anche in questo caso tale variazione pu`o essere valutata mediante l'espediente di "scomparsa" e "riapparizione" usato per l'energia cinetica:

$$
\Delta E_p|_{h_1}^{h_2} = - L^{(G)}\Big|_{h_1}^{h_2} = -[-dm g (h_2 - h_1)] = dm g (h_2 - h_1).
$$

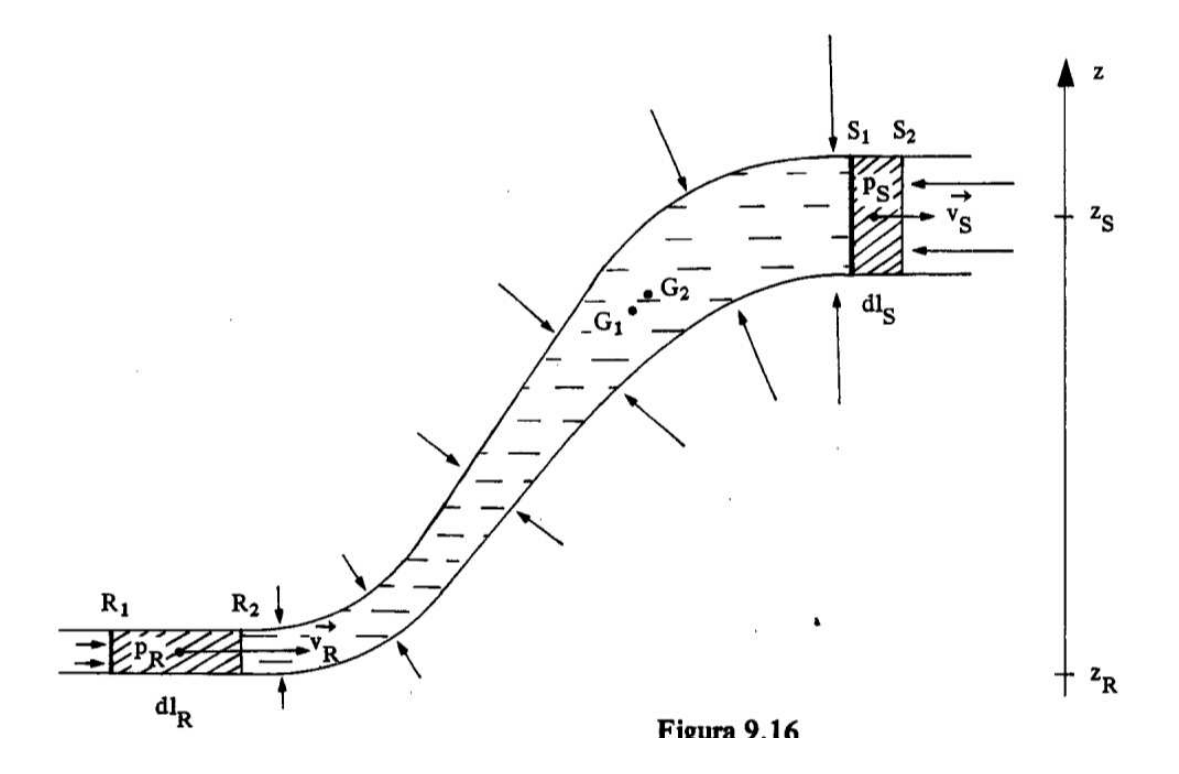

Figura 1: Figura illustrativa del ragionemento per arrivare all'equazione di Bernoulli dal bilancio energetico (da Franco Dupré, Lezioni di Fisica, Vol. 2, con notazione un po' diversa da quella usata a lezione: le sezioni  $A_1$  e  $A_2$  sono indicate con R e S; velocità, pressioni e quote in corrispondenza sono indicate con  $\vec{v}_R$  e  $\vec{v}_R$ ,  $p_S$  e  $p_R$ ,  $z_S$  e  $z_R$ ; gli spostamenti sono indicati con  $dl_R$  e  $dl_S$ ;  $G_1$  e  $G_2$  indicano il baricentro nei due istanti considerati, anche se non vengono usati in quanto si segue l'espediente di "scomparsa" e "riapparizione"; le frecce ortogonali al tubo indicano infine le reazioni vincolari del tubo, ortogonali al moto e che quindi non compiono lavoro).

(In pratica, ripetiamo, corrisponde a portare  $dm$  da  $h_1$  a  $h_2$ , mentre le restanti sezioni vengono semplicemente 'sostituite'.)

– Il bilancio energetico diventa quindi (scrivedo  $dV = dm/\rho$ )

$$
\left[L^{(P)} + L^{(G)} = \Delta E_c\right]
$$
  
\n
$$
P_1 \frac{dm}{\rho} - P_2 \frac{dm}{\rho} + dm g (h_1 - h_2) = \frac{1}{2} dm v_2^2 - \frac{1}{2} dm v_1^2
$$
  
\n
$$
P_1 + \rho g h_1 + \frac{1}{2} \rho v_1^2 = P_2 + \rho g h_2 + \frac{1}{2} \rho v_2^2,
$$

ovvero, in una sezione qualsiasi,

$$
P + \rho g h + \frac{1}{2} \rho v^2 = \text{costante}
$$

#### nota come equazione di Bernoulli.

- Esempi notevoli:
	- nel caso statico (v " 0) essa contiene la legge di Stevino (si noti che in questa trattazione il verso positivo di  $h$  è verso l'alto):

$$
P_1 + \rho g h_1 = P_2 + \rho g h_2
$$
  
\n
$$
P_2 - P_1 = \rho g (h_1 - h_2)
$$
  
\n
$$
P_2 = P_1 + \rho g (h_1 - h_2)
$$

(Se  $h_2$  è minore di  $h_1$ , ovvero scendendo verso il basso,  $h_1-h_2 > 0$  e quindi  $P_2 > P_1$ )

- nel caso di un foro (di sezione  $A_2$  piccola) in un recipiente di sezione  $(A_1)$  grande tenuto aperto:
	- $*$  le pressioni in corrispondenza di  $A_1$  e  $A_2$  sono uguali e pari a quella atmosferica  $(P_A);$
	- \* essendo  $A_1 \gg A_2$  la velocità di discesa del fluido nel recipiente può essere trascurata  $(v_1 \approx 0);$
	- \* ne segue, prendendo h dal livello del foro

$$
P_A + \rho g h_1 + 0 = P_A + 0 + \frac{1}{2} \rho v_2^2
$$
  

$$
v_2 = \sqrt{2gh_1}
$$

 $\Rightarrow$  lo zampillo esce con la stessa velocità che avrebbe una goccia caduta da una altezza di  $h_1$  ("teorema di Torricelli").

- Consequenze (alcune già viste) dell'equazione di Bernoulli:
	- legge di Stevino;
	- teorema di Torricelli (zampillo da parete di grande recipiente);
	- effetto Venturi, ad es.
		- \* misuratore di velocità di aerei (benché approssimata);
		- \* funzionamento dei vaporizzatori.

# Fotometria

- Breve riepilogo;
- valutazione dell'angolo solido;
- temperatura colore e spettro di corpo nero:  $\rightarrow$  simulatore interattivo sul sito del corso

# Dettagli sulle leggi del corpo nero

Riprendiamo il discorso cominciato con la costante solare, ovvero la potenza per unità di superficie che ci arriva dal Sole (fuori dall'atmosfera)

- Dalla costante solare ci siamo calcolati la potenza totale emessa dal sole.
- Dalla distanza Terra-Sole e dalle dimensioni angolari del Sole ci siamo calcolati il diametro del Sole.
- Dalla potenza totale emessa e dalle sue dimensioni ci siamo calcolati la potenza emessa per unità di superficie.

Dalla potenza per unità di superficie si possiamo calcolare la temperatura delle superficie del Sole, facendo uso di una legge fisica verificata sulla Terra per 'corpi neri' (di cui il Sole è un'ottima approssimazione):

- Un corpo nero quando è scaldato emette onde elettromagnetiche. All'aumentare della temperatura aumenta (con la quarta potenza della temperatura!) l'energia emessa e 'tende ad emettere' radiazioni di lunghezza d'onda via via decrescente (o frequenze via via crescenti).
- Legge di Stefan-Boltzmann (per corpo nero ideale)

$$
\frac{P}{A} = \sigma T^4 \,,
$$

con  $P/A$  la potenza emessa per unità di superficie; T la temperatura in kelvin e  $\sigma = 5.7 \times 10^{-8} \,\mathrm{W} \,\mathrm{m}^{-2} \,\mathrm{k}^{-4}.$ 

Quindi dalla potenza per unità di superficie del Sole ci possiamo valutare la sua temperatura superficiale (che non va confusa con quella interna, mooolto più elevata e in grado di permettere le collisioni fra nuclei che sprigionano energia mediante reazioni nucleari).

- Nota metrologica: tutte le misure sono basate su un *principio fisico di misura* (o 'chimico' se si tratta di reazioni chimiche, etc.). In questo caso la misura della temperatura del Sole si basa appunto sulla legge di Stefan-Boltzmann.
- Data la sua temperatura di superficie, il Sole ha il massimo di emissione nel visibile (è l'occhio umano che si ottimizzato alla luce che riceve!), ma come è ben noto, il Sole emette anche nell'infrarosso e nell'ultravioletto.

Lo spettro di emissione (ovvero la potenza emessa alle varie lunghezze d'onda) è dato dalla legge di Planck, nei cui dettagli non possiamo entrare.

Una legge più semplice fornisce invece una semplice relazione fra la lunghezza d'onda nella quale c'è il massimo di emissione elettromagnetica e la temperatura (legge di Wien):  $\lambda_{max} \propto 1/T$ , o più precisamente

$$
\lambda_{max} \cdot T = k \,,
$$

con  $k = 2.9 \times 10^{-3} \,\mathrm{K} \cdot \mathrm{m}$ .  $\Rightarrow$  vedi figure sul sito e problemi sul quaderno.

 Cosa succederebbe alla Terra se la temperatura (assoluta) sulla superficie del Sole aumentasse o diminuisse del 10%? Siccome la potenza emessa va come la quarta potenza di T, la costante solare quasi raddoppierebbe o si dimezzerebbe! Si provi con

$$
T_1 = 1.1 \times T_0
$$
  

$$
T_2 = 0.9 \times T_0
$$

e se ne faccia la quarta potenza.

 Abbiamo visto alcuni parametri importanti delle lampadine commerciali: la potenza (espressa in Watt), che indica quanto consuma per funzionare, e il flusso luninoso (espresso in lumen), che appunto indica "quanta luce visibile essa fornisce nell'unità di tempo". Un altro importante parametro è la temperatura colore, legato alla legge di Wien, anche se la nomenclatura che lo accompagna è in contraddizione con le leggi del corpo nero. Viene infatti chiamata 'luce fredda' quella legata a temperature elevate (5000-6000 K) e calda quella legata a temperature inferiori (ad es.  $3000-4000$  K). Questo è dovuto a un effetto psicologico perch´e associamo il giallo-rossastro al fuoco e l'azzurrino al ghiaccio. Ma basta saperlo. . .

# Appendice A – Primo test di autovalutazione

- 1. Calcolare esattamente:  $\log_2 32$ ;  $\log_2 1024$ ;  $\ln(e^{-5})$ .
- 2. Semplificare, se possibile,  $\log(a/b) + \log b$ .
- 3. Dati  $a = \frac{2}{3}$  $\frac{2}{3}e^{5x}$  e  $b=\frac{3}{5}$  $\frac{3}{5}e^{-3x}$ , ricavare l'espressione di  $c = a b$  raccogliendo e semplificando.
- 4. Dati  $a = \frac{1}{4}$  $\frac{1}{4}e^{2x^2}$ ,  $b = e^{-3x}$  e  $c = e^3$ , ricavare l'espressione di  $d = \sqrt{a}b^2c^3$ , cercando di arrivare possibilmente ad una espressione compatta.
- 5. Calcolare (in modo approssimativo senza calcolatrice!)

$$
\frac{2 \cdot 10^{-5} \times 0.5 \cdot 10^3 \times 100}{0.67 \cdot 10^{-4} \times 1.5}
$$

.

- 6. Un mattone pesa un chilo più un terzo di mattone. Quanto pesa un mattone?
- 7. Se  $x = 1 + x/3$ , quanto vale x?
- 8. In un certo paese nel primo semestre il PIL diminuisce del 15%, mentre nel secondo aumenta del 16%. Dire se, rispetto all'inizio dell'anno il PIL è aumentato, diminuito o restato invariato.
- 9. La grandezza  $y \in i$  inversamente proporzionale a x. Cosa succede a y se il valore di x raddoppia?
- 10. Si considerino dei recipienti cilindrici dei quali il recipiente A contiene 20 litri di acqua.
	- (a) Il recipiente B ha un diametro doppio di quello di A.
	- (b) Il recipiente  $C$  ha l'area di base metà di quella di  $A$ .
	- (c) Il recipiente D ha un'altezza doppia di quella di A.
	- (d) Il recipiente  $E$  ha tutte le dimensioni raddoppiate rispetto ad  $A$ .

Trovare il volume dei vari recipienti.

- 11. Un oggetto solido, di forma cubica, ha il lato di 30 cm. Un altro oggetto, avente stessa forma e stessa densit`a, pesa 8 volte pi`u del primo. Quanto vale la lunghezza del suo lato?
- 12. Un pallone, approssimabile a una sfera, ha inizialmente un volume di  $1 \text{ m}^3$ . Successivamente il pallone viene gonfiato finch´e la superficie del pallone arriva a 4 volte quella iniziale. Quanto vale il nuovo volume?
- 13. Data la relazione della forza di gravità fra masse  $m_1$  e  $m_2$  poste alla distanza R

$$
F=G\,\frac{m_1\,m_2}{R^2}
$$

- (a) ricavarsi l'espressione di G, date F,  $m_1$ ,  $m_2$  e R;
- (b) ricavarsi l'espressione di R, date F, G  $m_1$  e  $m_2$ .
- 14. Dalla relazione  $V = V_0 e^{-t/\tau}$ , con  $\tau = RC$ , trovare C dai valori di V,  $V_0$ , t e R.
- 15. Dati i sequenti angoli,  $\theta_1 = 30^\circ$ ,  $\theta_2 = 45^\circ$ ,  $\theta_3 = 60^\circ$ , dire per quale angolo la funzione seno è maggiore o minore della funzione coseno.
- 16. Calcolare la derivata rispetto a x delle seguenti funzioni
	- (a)  $f_1(x) = 3 x^2;$
	- (b)  $f_2(x) = 2/x;$
	- (c)  $f_3(x) = \alpha \cdot e^{\beta x}$ .
- 17. Calcolare la derivata rispetto a t delle seguenti funzioni
	- (a)  $f_1(t) = A \cdot \cos(\omega t + \varphi);$
	- (b)  $f_2(t) = A \cdot \sin(\omega t + \varphi);$
- 18. Una ninfea, posta al centro di uno stagno circolare, ogni 10 ore raddoppia il proprio diametro, finch´e dopo 200 ore occupa l'intero stagno. Dopo quante ore era arrivata a coprire la metà dello stagno?
- 19. Continuazione del problema precedente: se lo stagno ha un diametro di 10 metri, quanto valeva il diametro iniziale della ninfea?

# Appendice B – Secondo test di autovalutazione

- 1. Cosa descrive l'equazione  $PV = n RT$ ?
- 2. Cosa descrive l'equazione  $a = \frac{F}{m}$  $\frac{1}{m}$ ?
- 3. Cosa descrive l'equazione  $E = \frac{1}{2} m v^2$ ?
- 4. Un maratoneta dilettante (ma abbastanza performante) percorre l'intero percorso in 3 ore esatte.
	- (a) Calcolare la velocità media, esprimendola in  $km/h$ .
	- (b) Esprimere la velocità in m/s (senza usare formule imparate a memoria).
	- (c) Calcolare il 'passo medio', espresso in minuti al chilometro ( min/km).
- 5. Un oggetto inizialmente fermo è sottoposto ad una accelerazione tale che sua velocità aumenta di 10 m/s ogni secondo.
	- (a) Dire quanto vale la sua velocità dopo  $3 \text{s}$ ;
	- (b) Esprimere tale velocità in  $km/h$ .

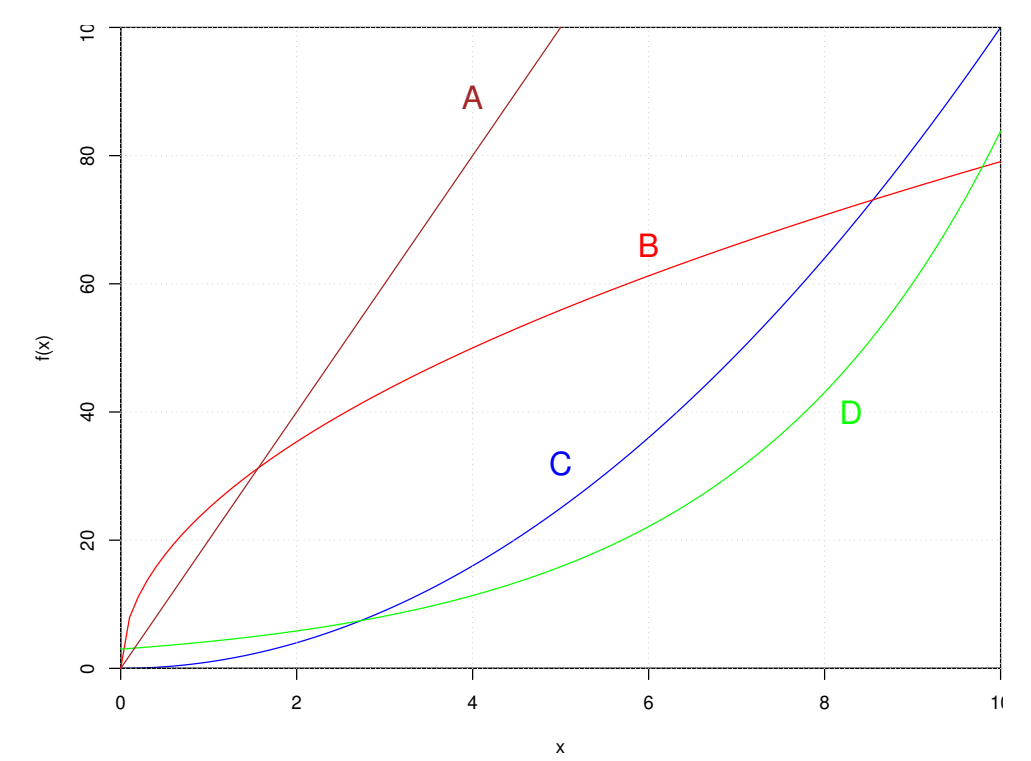

6. Quale, fra le curve della figura, mostra un andamento esponenziale?

7. Data la posizione di un oggetto in funzione del tempo

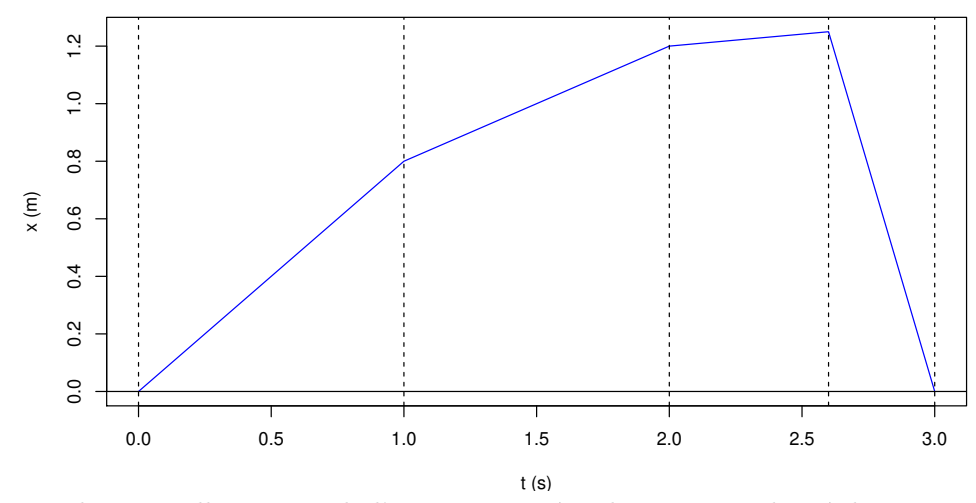

dire in quale intervallo temporale l'oggetto va più veloce e in quale più lento.